# Digitális rendszerek

I. rész

Dr. Turóczi Antal turoczi.antal@nik.uni-obuda.hu

#### • **A tárgy célja**

- Digitális rendszertervezés alapjai
	- Programozható logikai áramkörök
	- Hardverleíró nyelvek (VHDL)
- A digitális technika és az elektronika kapcsolata
	- Digitális elektronika alapjai
	- A digitális rendszerek, logikai hálózatok alapelemeinek megvalósítása
- Digitális rendszerek működésének megértéséhez
- Számítástechnikai alapismeretek
- Mérnöki szemlélet kialakításához

#### • **Tananyag**

- Digitális rendszertervezés
	- Programozható logikai áramkörök
	- Hardver leíró nyelvek, VHDL alapismeretek
	- Digitális rendszertervezés VHDL-el
- Digitális Elektronika
- Történelmi áttekintés
- A bipoláris tranzisztor mint kapcsoló
	- TTL áramkörök statikus és dinamikus tulajdonságai
- A térvezérlésű tranzisztor (FET) mint kapcsoló
	- CMOS áramkörök statikus és dinamikus tulajdonságai
- CMOS alapáramkörök
	- Kombinációs és sorrendi hálózatok
	- Memóriák, SRAM, DRAM, EPROM, EEPROM

#### • **Követelmények**

- Heti óraszámok: 3 óra előadás
- Számonkérés módja: félév közben: 2 zh,
	- 7. hét 1.zh (on-line zh, tesztkérdések) max. 100%
	- 13. hét- 2.zh (on-line zh, tesztkérdések) max. 80% további 20% a beadott házi feladat értékeléséből Házi feladat leadás (Vasárnap 24:00-ig)
	- 14. hét pót zh-k (on-line zh, tesztkérdések)
- Aláírás
	- Az aláírás megszerzéséhez mindkét ZH-n a maximális pontszám legalább 51%-át el kell érni.
	- A vizsgaidőszakban egy alkalommal lehetőség van az aláírás pótlására.
- Vizsga
	- On-line tesztkérdések és papíros feladatmegoldás

#### • **Ajánlott irodalom**

- Zsom Gyula: Digitális technika I-II, Műszaki Könyvkiadó, Budapest, 2000, (KVK 49-273/I).
- Arató Péter: Logikai rendszerek. Tankönyvkiadó, Bp. 1985.
- U. Tietze, Ch. Schenk: Analóg és digitális áramkörök, Műszaki Könyvkiadó, Budapest, 1993
- További segédletek
	- http://nik.uni-obuda.hu/vill/Digit rendsz I/

- Digitális áramkörök tervezése
	- Egyszerűbb logikai áramkörök
		- Hagyományos módszerekkel
		- Diszkrét kapuáramkörök, funkcionális elemek felhasználásával
		- Olcsó, gyors
		- Nagy fizikai méret mellett csak egyszerű funkciók megvalósítása lehetséges

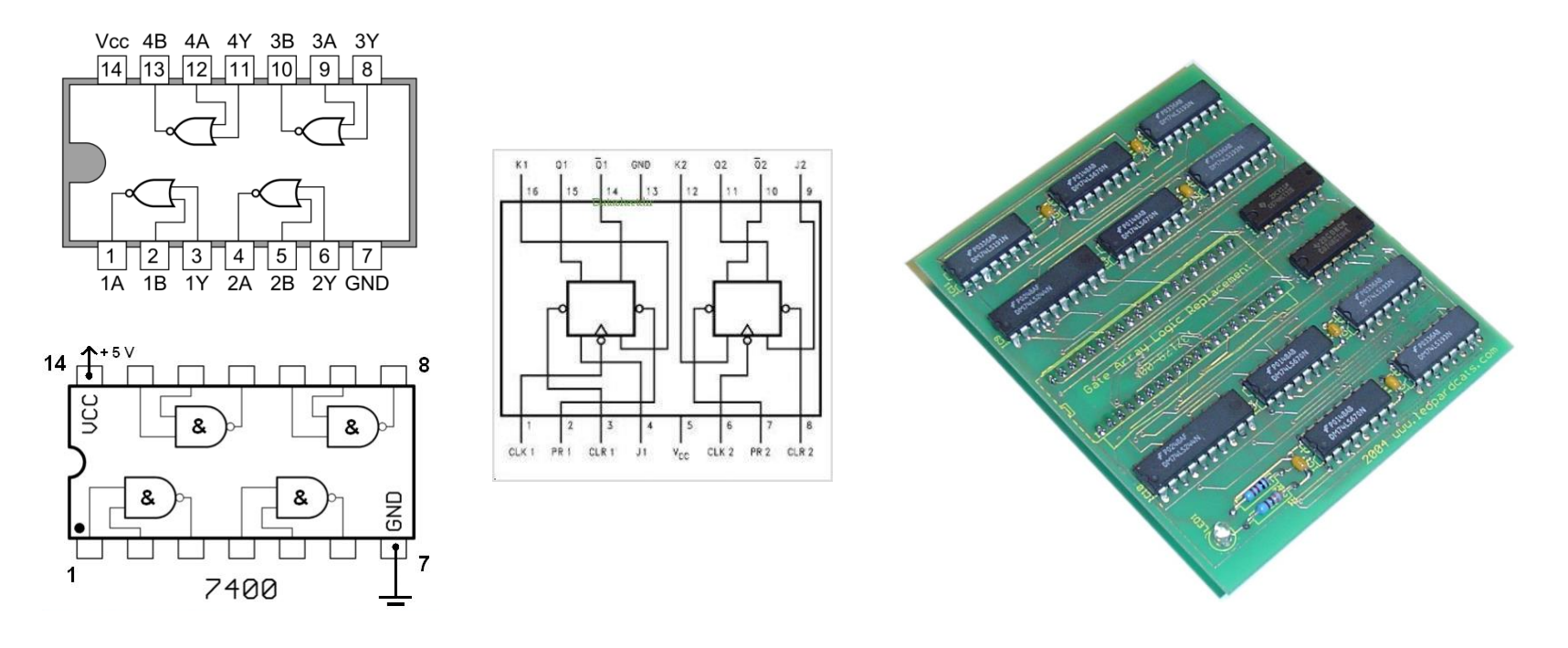

- Digitális áramkörök tervezése
	- Bonyolult logikai áramkörök
		- Felhasználói IC
			- Általános felhasználású digitális áramkörök
			- Mikroprocesszorok
		- Alkalmazás specifikus áramkör (application specific integrated circuit, ASIC)
			- SoC (system-on-chip)
		- Programozható logikai áramkör (PLD, CPLD, FPGA)
	- A hagyományos tervezési módszerek nem adnak hatékony megoldást
		- Számítógéppel segített tervezés (Computer Aided Design, CAD)
		- Komplex tervező rendszerek
			- Tervezés, ellenőrzés, szintetizálás és automatikus hardvergenerálás (berendezés programozás) egyben
			- Hardverleíró nyelvek (hardware description language, HDL) és az ezeken alapuló tervezési metódusok

» VHDL, Verilog

- Digitális áramkörök tervezése
	- A tervezés folyamata (programozható logikai áramkörök)

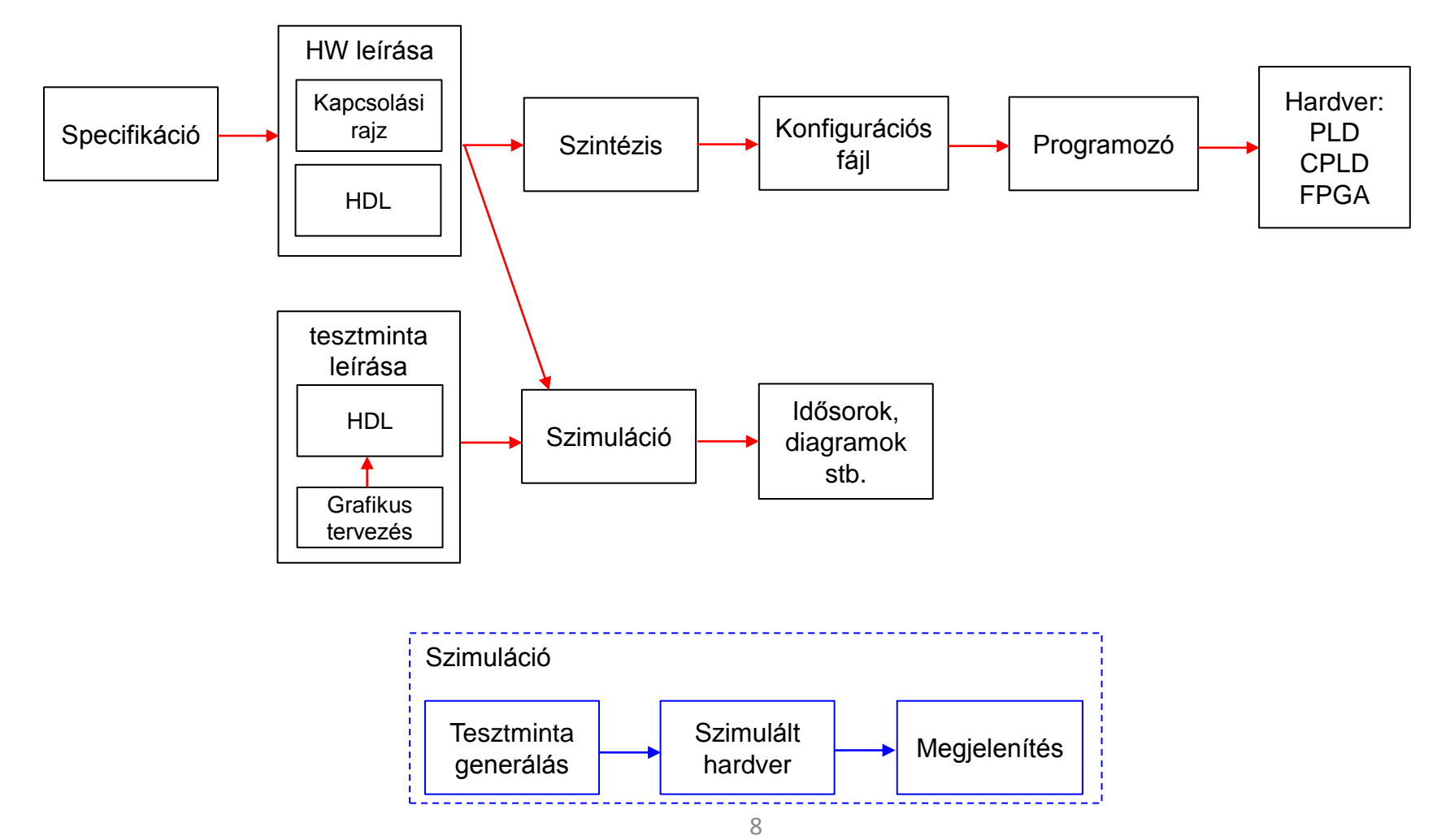

- Digitális áramkörök tervezése
	- A tervezés folyamata
		- Specifikáció
			- Különböző szinteken megadjuk mit kell "csinálnia" az áramkörnek
			- Hogyan épül fel
			- Belső részegységek, modulok specifikációja
		- HW leírás
			- Tervezői forrásfájl (HDL)
			- A specifikációban megadott viselkedés leírása HDL szintaxissal
			- Modul példányok, busz és vezeték hozzárendelések
			- Formális ellenőrzés (ált. beépített szintaktikai ellenőrzés)
				- » Ami szintaktikailag helyes nem biztos, hogy szintetizálható
				- » Digitális elektronika fogja megvalósítani a leírást
		- **Szintézis** 
			- A HW leírás, a terv konkrét hardver elemekre történő "lefordítása"
			- A tervben leírt funkciót milyen konkrét digitális elektronika valósítja meg
			- Végeredménye egy összekötés lista

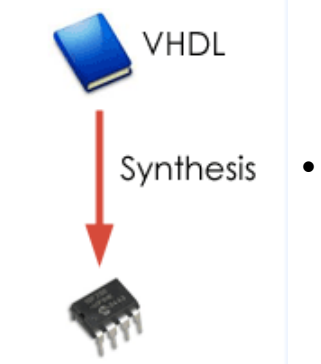

- Digitális áramkörök tervezése
	- A tervezés folyamata

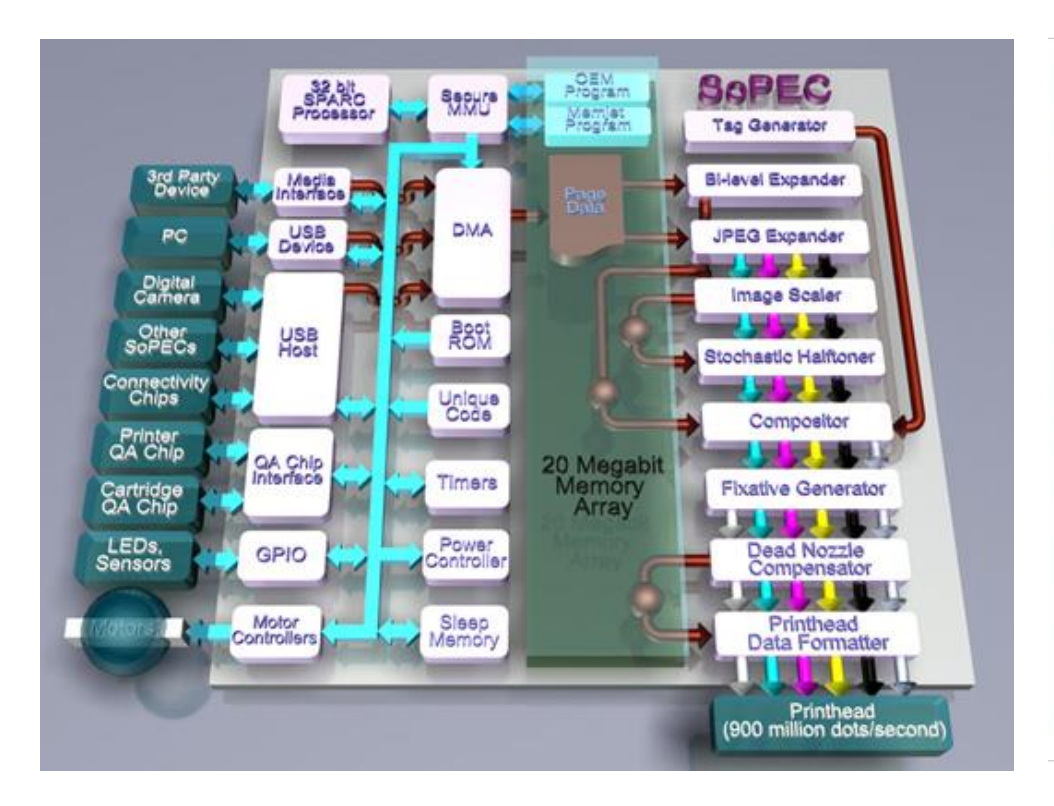

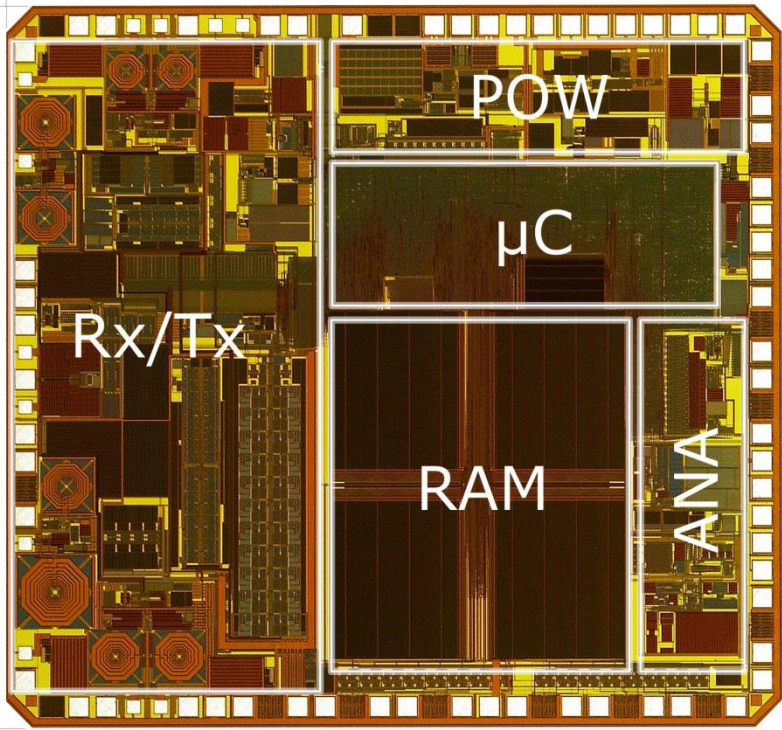

- Digitális áramkörök tervezése
	- A tervezés folyamata
		- Specifikáció
			- Különböző szinteken megadjuk mit kell "csinálnia" az áramkörnek
			- Hogyan épül fel
			- Belső részegységek, modulok specifikációja
		- HW leírás
			- Tervezői forrásfájl (HDL)
			- A specifikációban megadott viselkedést leírása HDL szintaxissal
			- Modul példányok, busz és vezeték hozzárendelések
			- Formális ellenőrzés (ált. beépített szintaktikai ellenőrzés)
				- » Ami szintaktikailag helyes nem biztos, hogy szintetizálható
				- » Digitális elektronika fogja megvalósítani a leírást
		- **Szintézis** 
			- A HW leírás, a terv konkrét hardver elemekre történő "lefordítása"
			- A tervben leírt funkciót milyen konkrét digitális elektronika valósítja meg
			- Végeredménye egy összekötés lista
				- » IC, ASIC: Tranzisztorszintű, kapuszintű IC terv
				- » Prog. logika: Részegységek közötti összeköttetések listája, kezdőértékek (konfigurációs fájl, program)

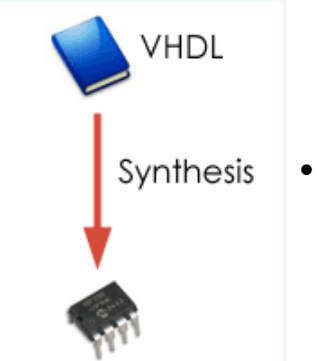

- Digitális áramkörök tervezése
	- A tervezés folyamata
		- Szimuláció
			- Viselkedés szintű szimuláció (Behavioral Simulation)
				- » Ellenőrizzük, hogy a terv a specifikációknak megfelelően működik-e
				- » Bemeneti tesztsorozatot állítunk elő, vizsgáljuk az ennek hatására kialakuló kimeneti jelet (Testbench)
				- » Nem veszi figyelembe a valós áramkör tulajdonságait (időzítési problémák, késleltetés stb.)
			- Szintézis utáni szimuláció (Post-synthesis Simulation)
				- » A valós áramkör fizikai modelljét felhasználva a vezetékezés és a kapuáramkörök késleltetési idejét is figyelembe veszi
				- » Timing analysis (setup-time, hold-time)
				- » Az előállított tesztsorozattal ellenőrizzük, hogy a terv a specifikációknak megfelelően működik-e
				- » A szintézis utáni szimulációnak is igazolni kell a helyes működést

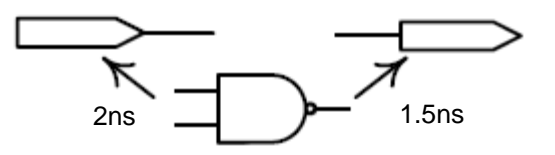

- Programozható logikai áramkörök
	- PLA (Programmable Logic Array)
		- A felhasználó által programozható logikai elrendezés
		- Különféle logikai elemeket tartalmaz, melyek közötti összekötetés többféleképen is kialakítható
			- ÉS, VAGY ill. INVERTER kapuk
		- Logikai elemek (kapuk) közötti összeköttetéseket "programozható" kapcsolók biztosítják

- Közvetlenül a logikai függvények diszjunktív alakját valósítják meg
- Az ÉS kapcsolatok programozhatók a VAGY kapcsolatok általában rögzítettek
- Az adott számú be- és kimenet, valamint az ÉS kapuk száma korlátozza a megvalósítható függvény bonyolultságát

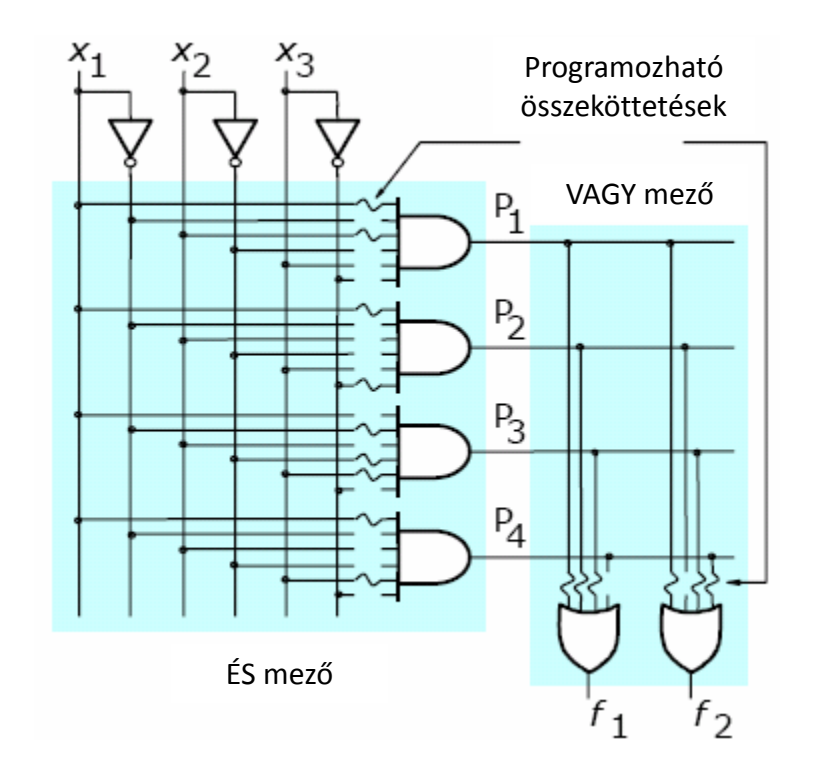

- Programozható logikai áramkörök
	- CPLD (*Complex programmable logic device*)
		- Több, egymással programozható összeköttetésben lévő PLA-t tartalmazó eszközök
		- Egyéb funkcionális elemeket is tartalmaznak

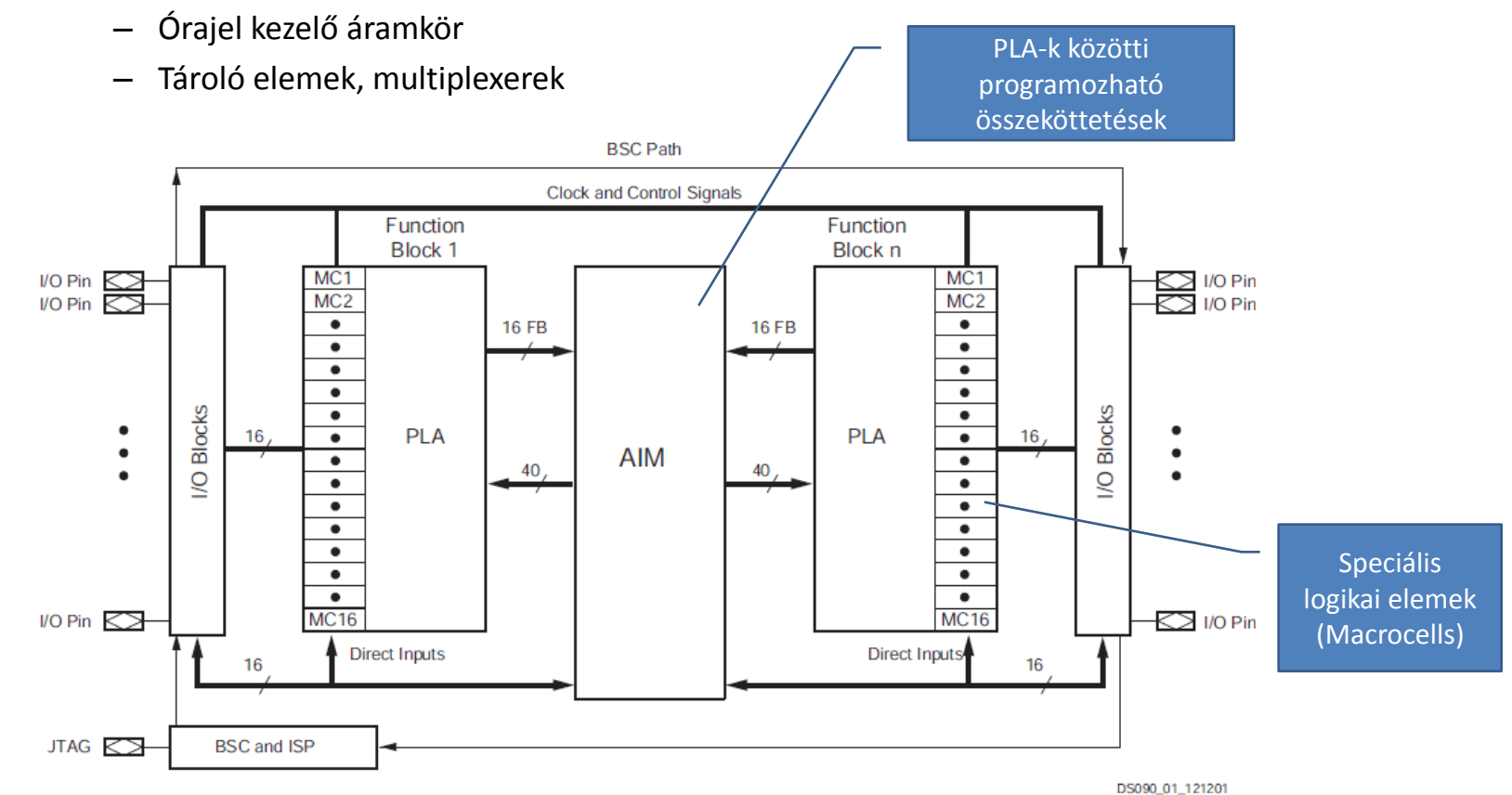

Figure 1: CoolRunner-II CPLD Architecture

- Programozható logikai áramkörök
	- CPLD (*Complex programmable logic device*)
		- Tipikusan néhány ezer kapu

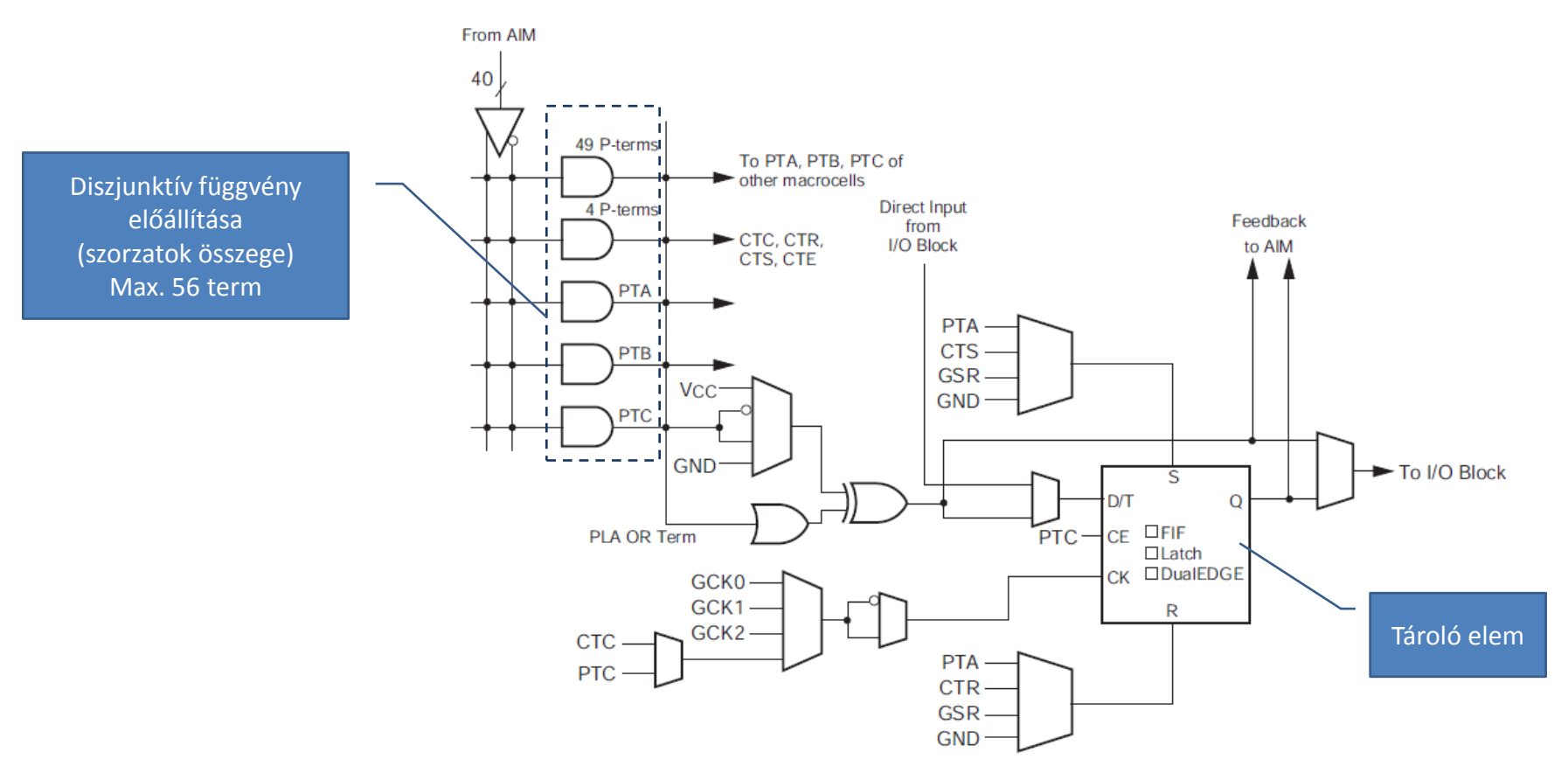

- Programozható logikai áramkörök
	- FPGA (*Field-Programmable Gate Array*)
		- **Konfigurálható logikai blokkok** (CLB-k): logikai függvények és tároló funkció megvalósítására alkalmas elemek
		- **Input/Output blokkok** (IOB-k): A be- és kimenetek (a külvilág) valamint a belső logika elemek közötti adatáramlást valósítják meg. Lehetővé teszik a kétirányú és háromállapotú (3-state) interfészek valamint különböző szabványú és feszültségszintű digitális jelek illesztését.
		- **Blokk RAM**: Adattárolásra alkalmas memória elemek.
		- **Szorzó blokk** (Multiplier): Két 18-bites bináris szám gyors összeszorzására alkalmas egységek.
		- **Digitális órajel menedzser blokk** (DCM): Az órajelek kezelésére szolgáló programozható egység. Szolgáltatásai: késleltetés, frekvencia szorzás-osztás, fázistolás.

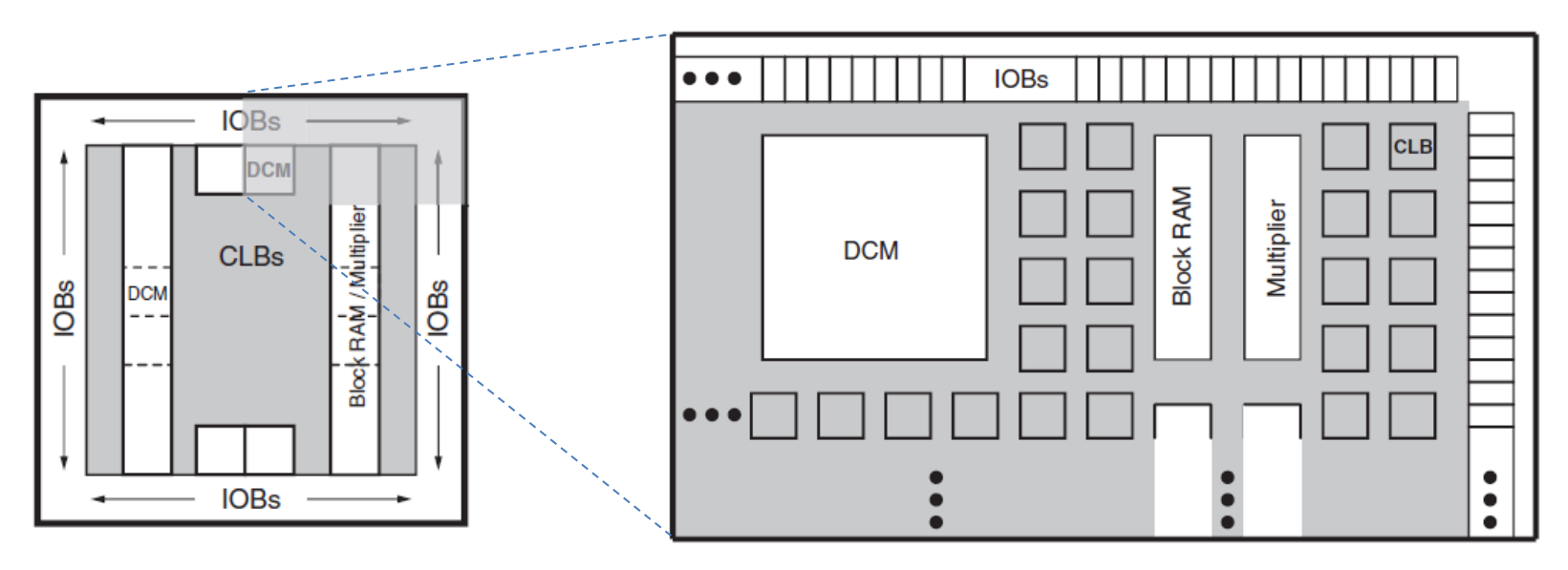

- Programozható logikai áramkörök
	- FPGA
		- Tipikusan több százezer kapu
		- Az FPGA-n belül sűrű vezetékhálózat biztosítja az egyes elemek közötti kapcsolatot
		- A funkcionális blokkok programozható összeköttetéseken (kapcsoló mátrix) keresztül kapcsolódnak a vezetékhálózathoz
		- Az FPGA programja (konfigurációja) a funkcionális blokkok vezérlőjeleit valamint a kapcsolómátrixok állapotát határozza meg
			- Mely egységek kerüljenek egymással összeköttetésbe
		- A programot az FPGA-n belül statikus konfigurációs memória (SRAM) tárolja
			- A tápfeszültség rákapcsolása után valamilyen külső forrásból fel kell tölteni
			- EEPROM
			- Mikroprocesszor

- Programozható logikai áramkörök
	- FPGA (*Xilinx Spartan 3E*)
		- Az órajelek FPGA-n belüli elosztásáért speciális belső vezetékhálózat felelős
			- Az órajel hálózathoz speciális bemeneti blokk (GCLK) és meghajtó-multiplexer (BUFGMUX) tartozik
			- Az órajel hálózatra kerülő jelet is multiplexer választja ki a GCLK bementről vagy a DCM valamelyik kimenetéről
		- Általános felhasználású bemenetről érkező jel vagy belső jel is lehet órajel, a nagysebességű szinkron működés biztosítása érdekében azonban ez nem javasolt

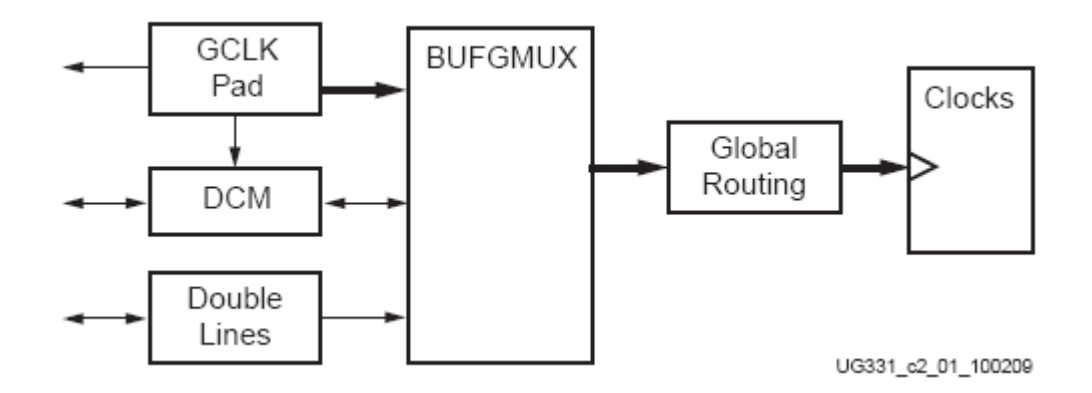

- Programozható logikai áramkörök
	- FPGA (*Xilinx Spartan 3E*)
		- A CLB-k az elsődleges építő elemei az FPGA-ban felépített logikai hálózatoknak

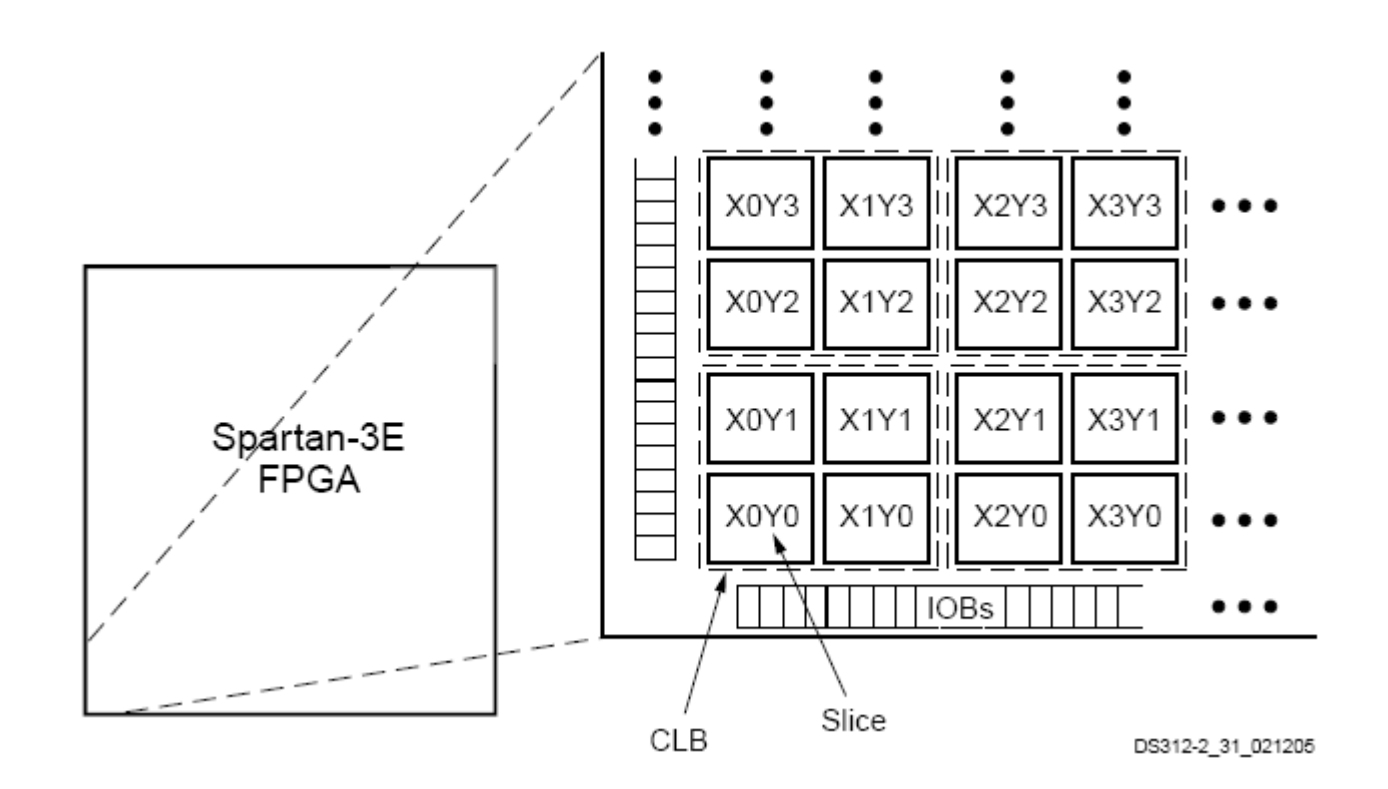

- Programozható logikai áramkörök
	- FPGA (*Xilinx Spartan 3E*)
		- A CLB-k az elsődleges építő elemei az FPGA-ban felépített logikai hálózatoknak
		- A CLB-k egymással összeköttetésben lévő szeletekből (SLICE) épülnek fel

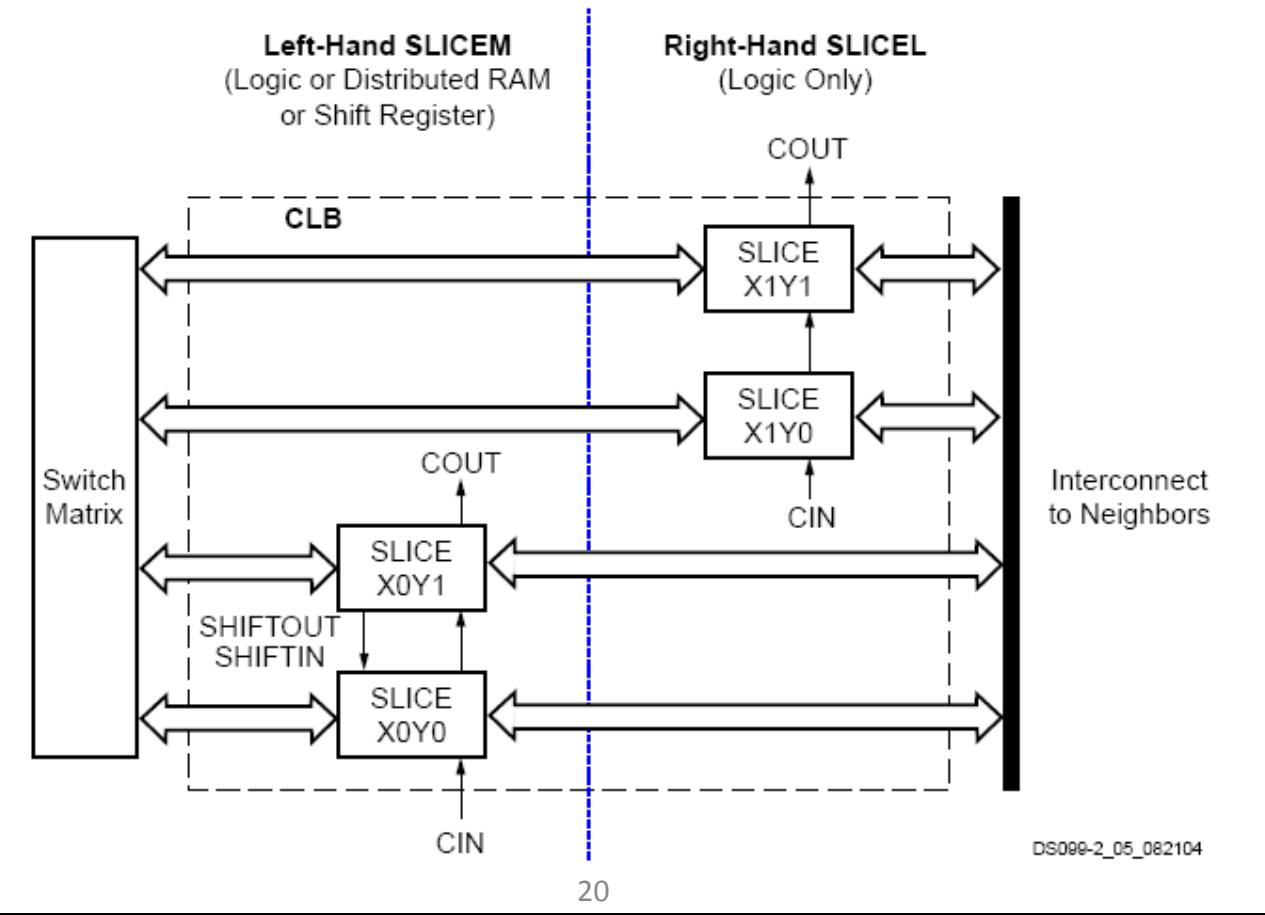

- Programozható logikai áramkörök
	- FPGA (*Xilinx Spartan 3E*)
		- Két szelet-típustól
			- SLICEM: Logikai és memória funkció
			- SLICEL : Csak logikai funkció
		- Mindkét szelet tartalmazza
			- Két 4-bemenetű LUT (Look-Up-Table)
			- Két tároló elem
			- Két multiplexer
			- Carry és aritmetikai logika
		- A SLICEM szeletek további összetevői
			- Két 16x1 bit RAM blokk
			- két 16-bites shift-regiszter

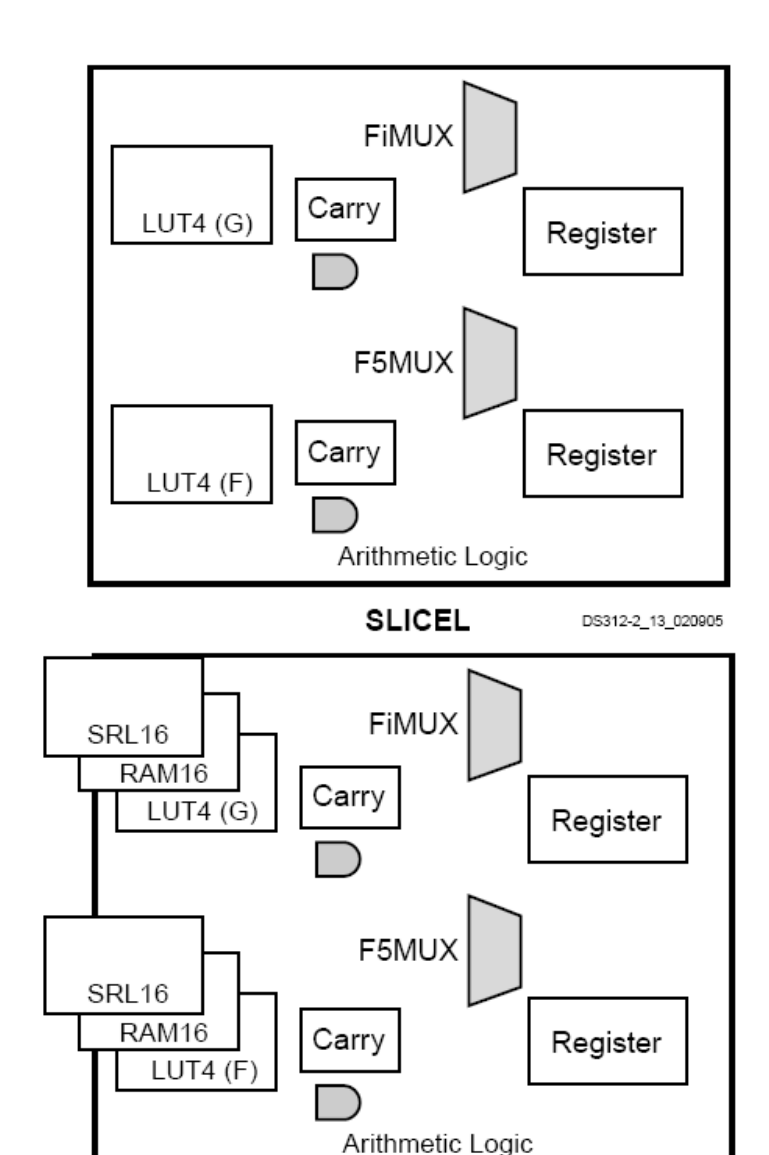

**SLICEM** 

- Programozható logikai áramkörök
	- FPGA (*Xilinx Spartan 3E*)
		- Az FPGA erőforrásai közötti kapcsolatot a kapcsoló mátrixok biztosítják
			- » CLB, IOB, DCM, RAM, szorzó
		- A kapcsoló mátrixok a belső vezetékhálózatra kapcsolódnak, ami horizontálisan és vertikálisan az egész FPGA-t lefedi
			- » bizonyos megkötésekkel bármely elem bármelyik másikkal összeköttetésbe hozható

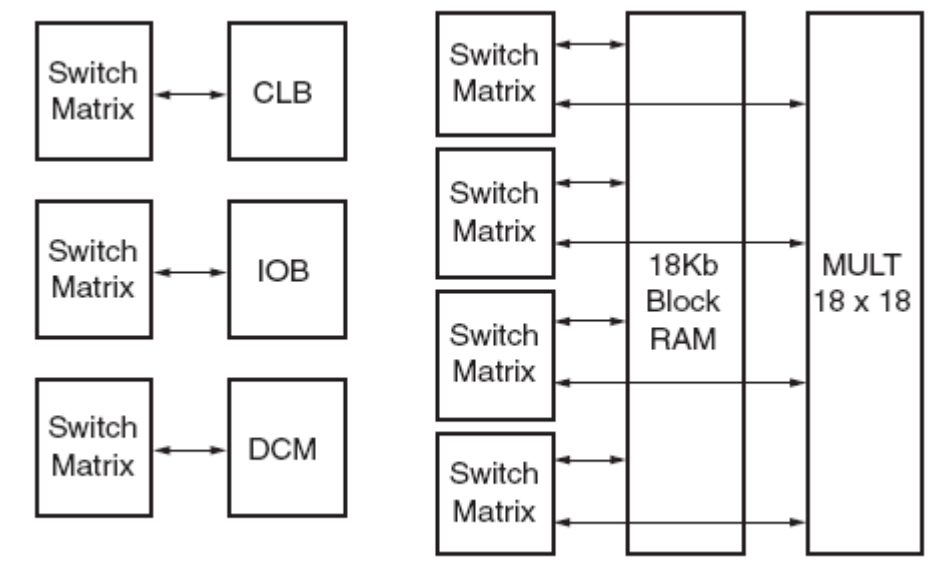

DS312\_08\_020905

- Programozható logikai áramkörök
	- FPGA (*Xilinx Spartan 3E*)
		- Az FPGA erőforrásai közötti kapcsolatot a kapcsoló mátrixok biztosítják
			- » CLB, IOB, DCM, RAM, szorzó
		- A kapcsoló mátrixok a belső vezetékhálózatra kapcsolódnak, ami horizontálisan és vertikálisan az egész FPGA-t lefedi

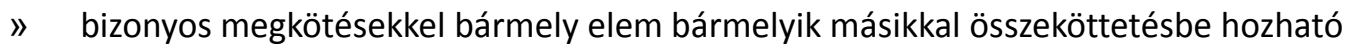

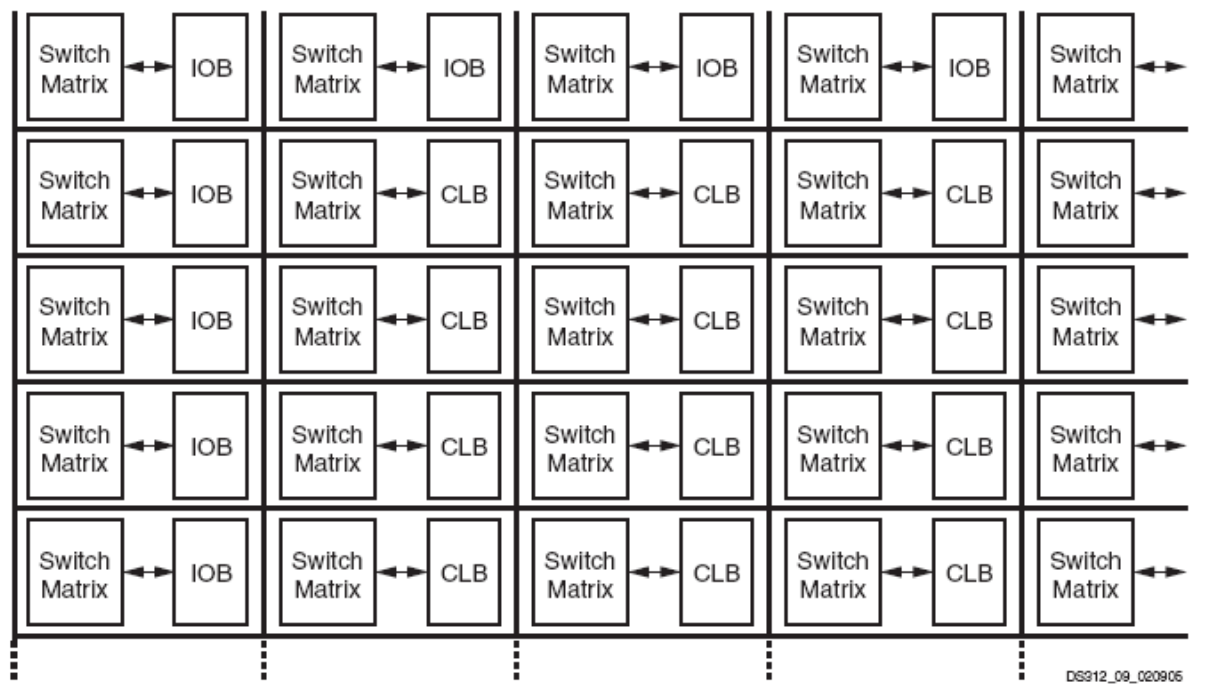

- Programozható logikai áramkörök
	- FPGA (*Xilinx Spartan 3E*)
		- Az FPGA erőforrásai közötti kapcsolatot a kapcsoló mátrixok biztosítják
			- » CLB, IOB, DCM, RAM, szorzó
		- A kapcsoló mátrixok a belső vezetékhálózatra kapcsolódnak, ami horizontálisan és vertikálisan az egész FPGA-t lefedi
			- » bizonyos megkötésekkel bármely elem bármelyik másikkal összeköttetésbe hozható

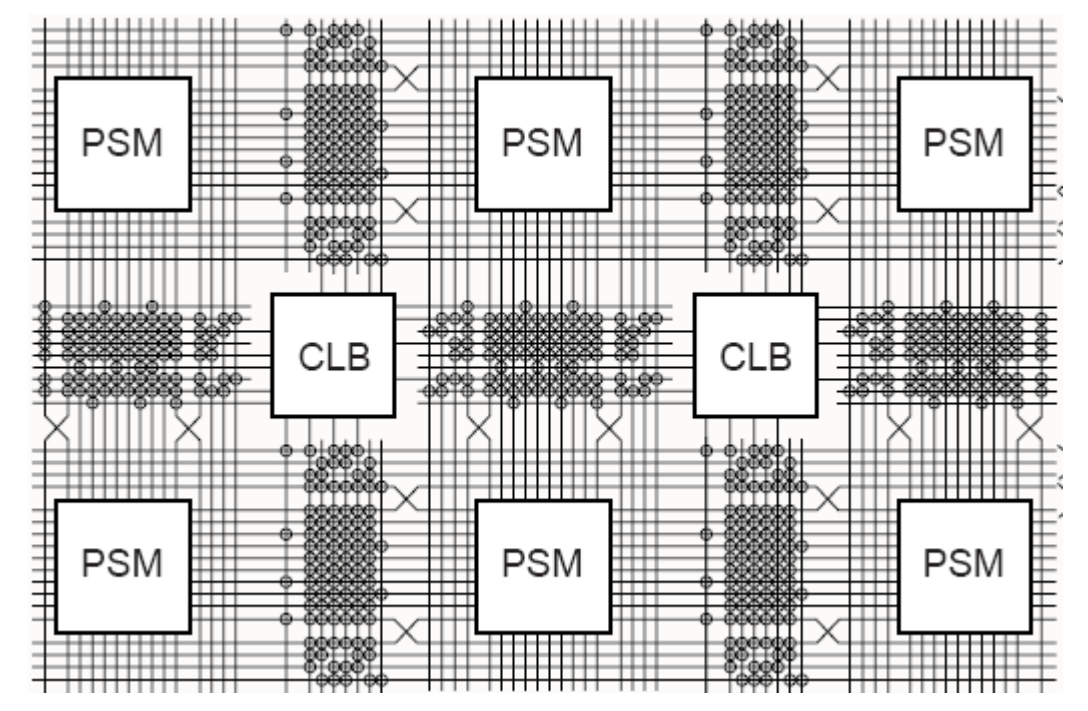

- Programozható logikai áramkörök
	- FPGA (*Xilinx Spartan 3E*)
		- Az FPGA erőforrásai közötti kapcsolatot a kapcsoló mátrixok biztosítják
			- » CLB, IOB, DCM, RAM, szorzó
		- A kapcsoló mátrixok a belső vezetékhálózatra kapcsolódnak, ami horizontálisan és vertikálisan az egész FPGA-t lefedi
			- » bizonyos megkötésekkel bármely elem bármelyik másikkal összeköttetésbe hozható
		- Az FPGA programja (konfigurációja) a funkcionális blokkok vezérlőjeleit valamint a kapcsolómátrixok állapotát határozza meg

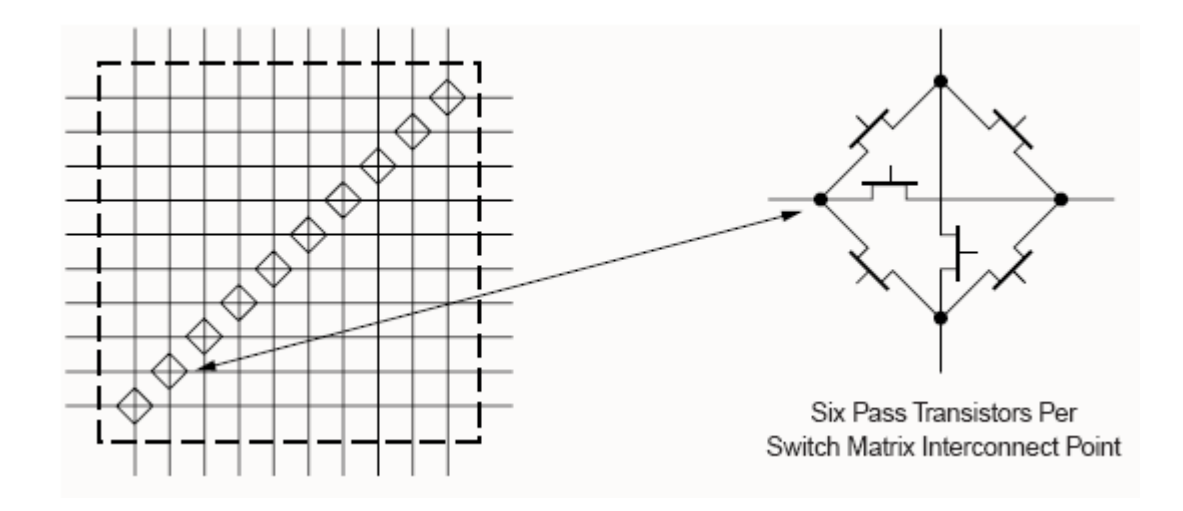

• A tervezés folyamata

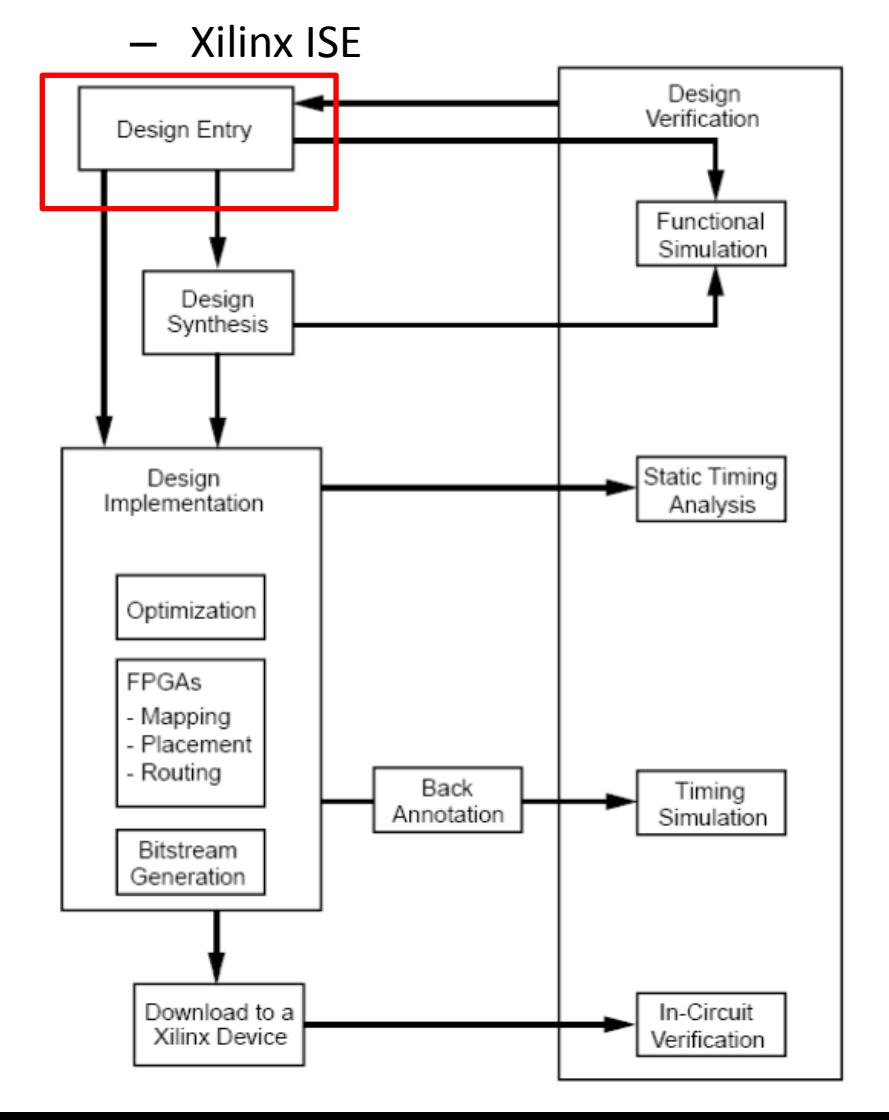

#### **Xilinx ISE Design Entry/Synthesis:**

- Terv létrehozása
- Kapcsolási rajz alapon
- HDL alapon (hardverleíró nyelv)
- Egyéb forrásból (FSM,…)
- Kitételek/korlátozások megadása

#### **Design Implementation:**

- A terv (logikai leírás) konvertálása fizikai információvá (konfiguráló bitfolyammá)
- Mapping(MAP): a terv adaptálása az adott eszközben, kitételek feldolgozása, tervezési szabályok ellenőrzése
- Placement/Routing(PAR): elemek elhelyezése, összekötések megvalósítása, optimalizálás

#### **Design Verification:**

– Az elkészült áramkör funkcionális és minőségi vizsgálata (szimuláció/in-circuit ellenőrzés)

- VHDL
	- VHDL: VHSIC HDL (Very High Speed Integrated Circuit Hardware Description Language)
	- 1981: Amerikai Védelmi Minisztérium (US DoD) kezdeményezése
	- Céljai:
		- Rugalmas leírást nyújtson
		- Minden szimulátorral ugyanazt az eredményt adja
		- Technológia függetlenség
	- 1983-85: fejlesztés: Intermetrics, IBM és TI
	- 1987: első szabvány (IEEE Std. 1076-1987)
	- Módosítások:
		- IEEE Std. 1076-1993
		- IEEE Std. 1076-2000
		- IEEE Std. 1076-2002
		- IEEE Std. 1076-2008

- VHDL
	- 2007: VHPI (VHDL Procedural Interface): ezen interfészen keresztül pl. C-ben írt programmal hozzáférhetünk a VHDL modellhez
		- Alkalmazás: például processzor utasításkészletének szimulációja
	- Kiterjesztések:
		- VHDL-200X: HDL & HVL (Hardware Verification Language)
		- VHDL-AMS: Analog & Mixed-Signal
	- 1990: Verilog
		- IEEE Std. 1364-1995; IEEE Std. 1364-2001
	- A szabványok fenntartója
		- Accellera (Open Verilog International (OVI) +VHDL International)
	- Verilog kiterjesztések:
		- SystemVerilog (IEEE Std. 1800-2005): HDL & HVL
		- Verilog-AMS (draft): Analog & Mixed-Signal

- VHDL
	- Rendszertervezésre és szimulációra egyaránt alkalmas
	- Eszközfüggetlen tervezés
		- Többféle gyártó programozható eszközeihez is alkalmazható
		- Könnyű átjárás különböző technológiák között
			- FPGA -> ASIC
			- Különböző gyártástechnológiák
	- Alaptulajdonságok
		- Konkurens utasítások (kombinációs logika)
			- Párhuzamosan végrehajtandó utasítások megadása (mint a HW-ben)
		- Szekvenciális utasítások (sorrendi logika)
			- Egymás után végrehajtandó utasítások megadása
		- Erősen típusos
			- Minden elemnek van egy típusa, és csak ilyen típusú értéket vehet fel
		- Hierarchikus leírás
		- Gyártói könyvtárak támogatása

- VHDL
	- Lexikai elemek
		- Azonosítók:
			- Betűk (A-Z, a-z), számok (0-9), aláhúzás ()
			- Betüvel kell kezdődnie, pl.: sig; Sig; SIG; S\_sig34
			- A VHDL jelölésmódja nem tesz különbséget a nagybetűk és a kisbetűk között
			- Kivétel az egyes idézőjelek (' ') vagy a kettős idézőjelek (" ") közötti karakterek esetén
		- Megjegyzések: -- (2 db egymást követő kötőjel)
			- -- comment
		- Karakterek: ' '

'c'; 'C'; '56'

• Stringek: " "

```
"string"; "10011"; X"FFA5"
```
• Lefoglalt szavak nem használhatók

- VHDL
	- Lexikai elemek
		- Lefoglalt szavak

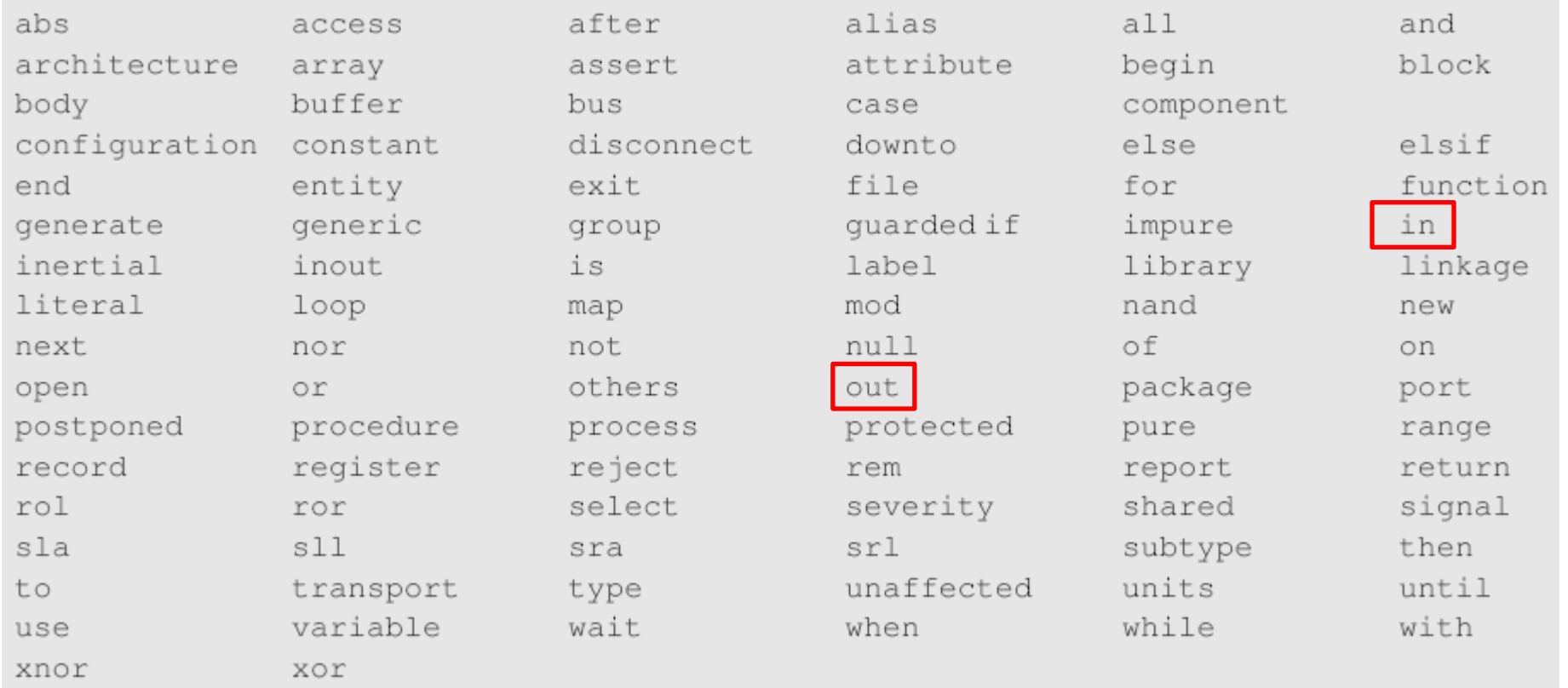

- VHDL
	- A terv (Design)

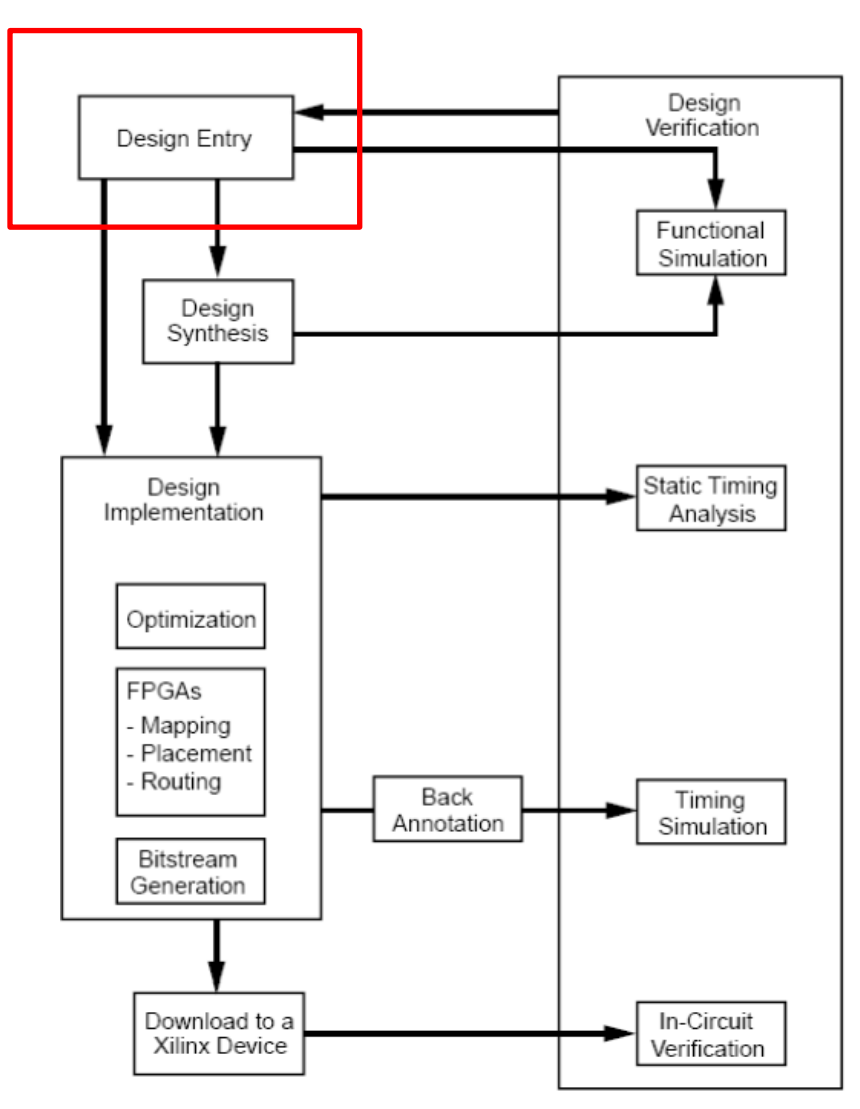

- VHDL
	- A terv (Design)
	- Szimuláció

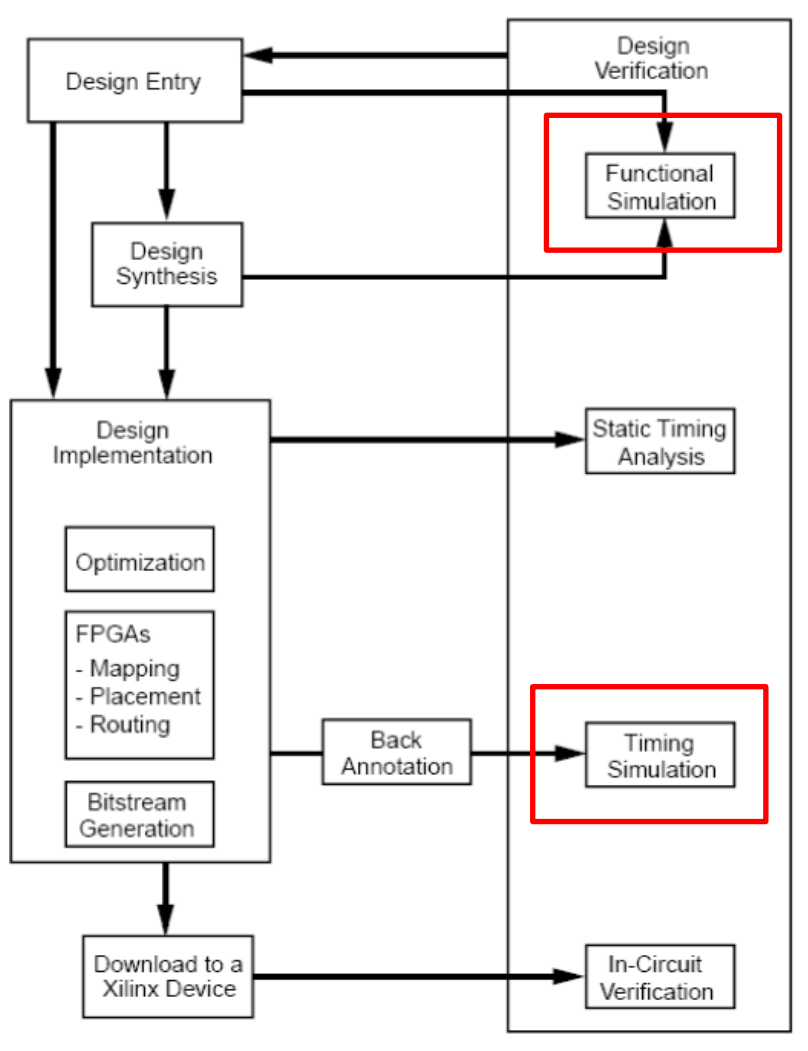

- VHDL
	- A terv (Design)
		- Jelek/Vezetékek
		- Modulok (komponensek)
		- Portok

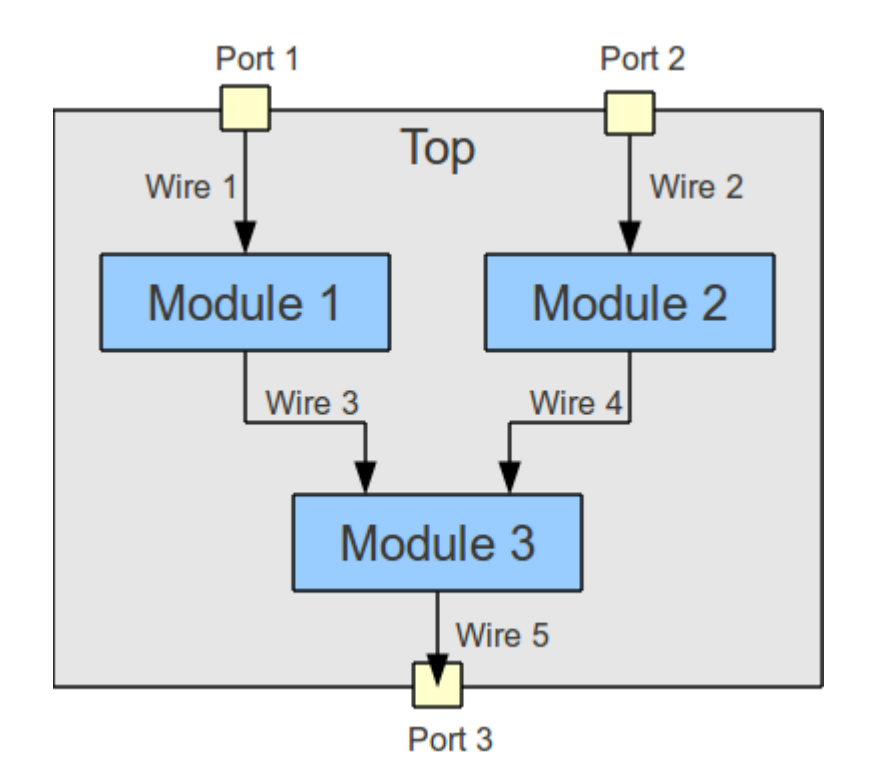

# VHDL

- Jelek
	- Feladatuk
		- A modulok közötti információtovábbítás biztosítása (az egységek összekötése)
		- Inicializálás
	- Deklaráció
		- Általános jelek

```
– A modulból közvetlenül kivezethető jelek
```
 **signal** *azonosító* : *típus* [ := *kifejezés* ];

- Értékadó operátor <=
- Változók
	- Nincsenek közvetlenül kivezetve a modulból
	- Átmeneti információ tárolására

 **variable** *azonosító* : *típus* [ := *kifejezés* ];

- Értékadó operátor :=
- Állandó jelek

 **constant** *azonosító* : *típus* := *kifejezés*;

# VHDL

- Adattípusok
	- Egész számok: integer
		- Beépített 32 bites, előjeles típus: -2147483648 és +2147483647 között
		- Altípusai
			- natural: természetes számok
			- positive: pozitív egész számok
		- Ha nem akarjuk a teljes számábrázolási tartományt használni
			- Altípus definiálása:

**subtype** int8 **is** integer **range** –128 **to** 127;

- Az egész számokra értelmezett műveletek:
	- := értékadás
	- + összeadás
	- kivonás, vagy előjelváltás
	- \* szorzás
	- / (egész)osztás
	- mod maradékképzés, a végeredmény előjele az osztóéval egyezik meg
	- rem maradékképzés, a végeredmény előjele az osztandóéval egyezik meg
	- abs abszolút érték
	- \*\* hatványozás (jobb oldali operandus nem lehet negatív)
- Adattípusok
	- Lebegőpontos számok: real
		- Beépített VHDL típus
		- Implementáció függő megvalósítás (általában IEEE 64-bites, dupla pontosságú)
		- Az lebegőpontos számokra értelmezett műveletek:
			- := értékadás
			- + összeadás
			- kivonás, vagy előjelváltás
			- \* szorzás
			- / osztás
			- abs abszolút érték
			- \*\* hatványozás (jobb oldali operandus nem lehet negatív)
		- VHDL-ben a lebegőpontos számábrázolást ritkán használják

- Adattípusok
	- Időzítési értékek: time
		- Beépített VHDL típus
		- Szimulációnál események időzítésére, késleltetések megadására
		- Használt mértékegységek

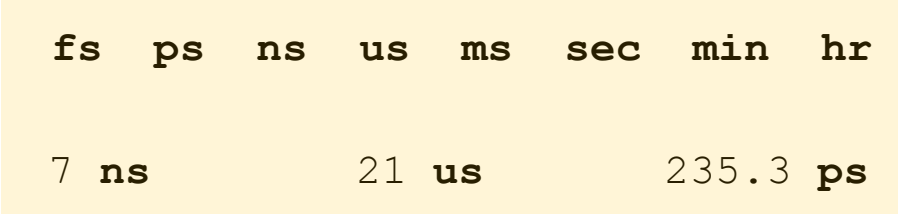

– Felsorolás típus

**type** *azonosító* **is** (*értékek\_felsorolása*);

• Felsorolásszerűen megmondjuk, hogy a változó milyen értékeket vehet fel

**type** octal\_digit **is** ('0', '1', '2', '3', '4', '5', '6', '7');

- Adattípusok
	- Logikai típus: boolean
	- Logikai műveletek eredményének tárolására
	- Általában vezérlési célokra

**type** boolean **is** (false, true);

- Logikai típusú eredményt adó operátorok
	- < kisebb
	- <= kisebb vagy egyenlő
	- > nagyobb
	- >= nagyobb vagy egyenlő
	- = egyenlő
	- $/$ = nem egyenlő

- Adattípusok
	- Logikai típus: boolean
	- A logikai műveletek operandusai logikai típusúak
	- A műveletek eredménye is logikai típusú

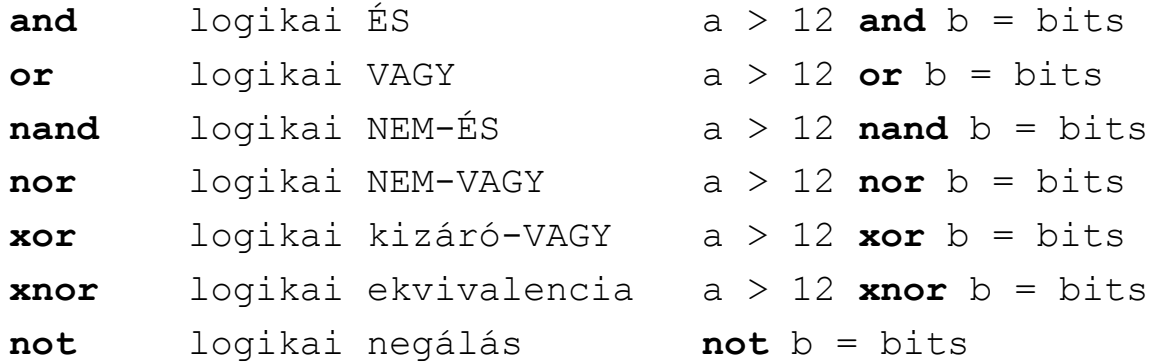

- Adattípusok
	- Bit típus: bit
	- Logikai operátorok a bit típussal is használhatók
	- Az operandusok és az eredmény is bit típusú lesz

```
type bit is ('0', '1');
```
- Adattípusok
	- Standard logikai típus: std\_logic
	- Logikai operátorok az std\_logic típussal is használhatók
	- A digitális áramkörök jelvezetékeinek lehetséges állapotai

```
 type std_logic is (
                      'U' – uninitialized
                      'X' – strong unknown
                      '0' – strong 0
                      '1' – strong 1
                      'Z' – high impedance
                      'W' – weak unknown
                      'L' – weak 0 (wired-OR)
                     'H' - weak 1 (wired-AND)
                     '-' - don't care
                     );
```
- Adattípusok
	- Standard logikai típus: std\_logic
	- A CPLD-k és FPGA-k jelvezetékeinek lehetséges állapotait az std\_logic\_1164 csomag tartalmazza.
	- Használat előtt be kell építeni a kódunkba (mint az "include")

```
library ieee;
use ieee.std logic 1164.all;
```
- Egy kimenet értéke nem csak logikai "0" vagy "1" lehet, hanem ismeretlen, nem inicializált, határozott "0", határozott "1", nagyimpedanciás, gyenge ismeretlen, gyenge "0", gyenge "1", és don't care értéket is felvehet.
- Definiálhatunk olyan jelvezetékeket is, melyet aktív áramkör hajt meg, vagy amit felhúzó / lehúzó ellenállás állít be valamilyen értékre.
- Egyéb könyvtárakban számos előre definiált alapelem megtalálható

- Adattömbök
	- Azonos típusú adatok halmazának definiálására

**array** ( natural **to|downto** natural ) **of** *típus*;

– A bitvektorokat (vagyis bitek tömbjét) gyakran használjuk, ezért a VHDL nyelv külön típust definiál számukra:

```
 type bit_vector is array (natural range <>) of bit;
 type std_logic_vector is array ( natural range <> ) of std_logic;
```
– Értékadás a tömb elemeinek

```
signal bus8bit: std_logic_vector(7 downto 0);
signal bus9bit: std_logic_vector(8 downto 0);
…
bus8bit(0) <= '1'; 
bus8bit(7 downto 1) <= "1000111";
…
bus9bit <= '1' & bus8bit; -- eredménye: bus9bit <= "110001111";
```
- Jelek
	- Példa jelek deklarálására:

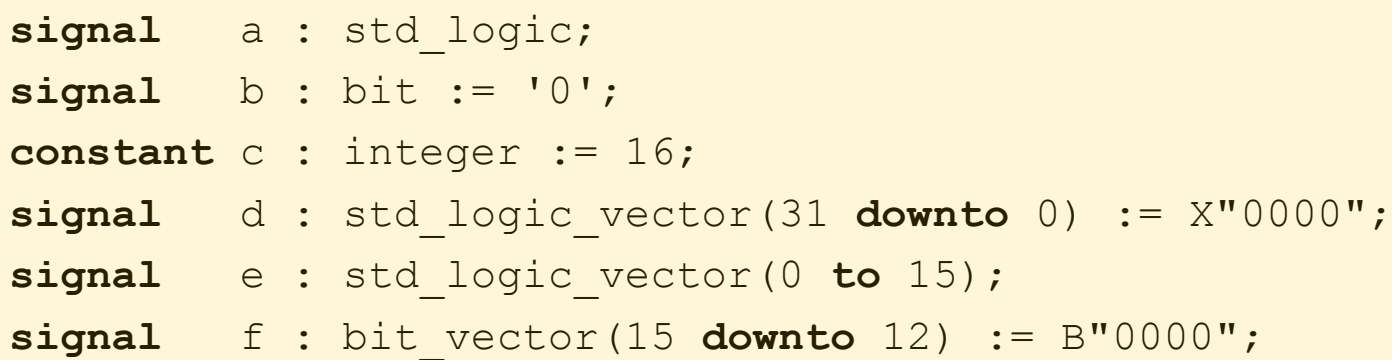

- Megjegyzés: radix megadása:
	- $\cdot$  B bináris
	- O oktális
	- X hexadecimális

- Modul
	- Funkcionális HW elem viselkedését írja le
		- Képviselheti a tervhierarchia egyik szintjét, vagy egy teljes tervet
	- Szimulációban a tesztminta generátor működését írja le
	- A külvilággal való kapcsolat definiálása
		- entity
		- Portok
			- Bemeneti jelek
			- Kimeneti jelek
	- A működés leírása architecture
		- Belső jelek
		- Belső modulok
			- Tetszőleges mélységig

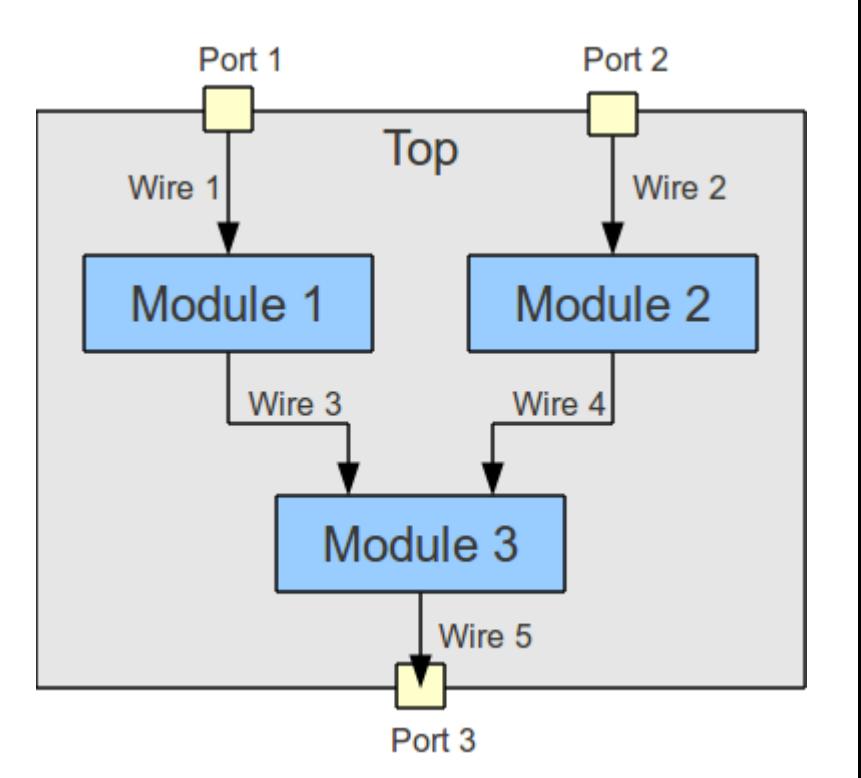

- Modul
	- Felépítése
		- entity
		- architecture

```
library IEEE;
use IEEE.std_logic_1164.all;
entity modul_azonosító is
                     … -- az entitás leírása
end modul_azonosító ;
architecture arch_azonosító of modul_azonosító is
                      … -- az architektúra leírása
end arch_azonosító ;
```
- Modul
	- Entitás port lista

```
entity module is
    port (
           A : in std_logic;
           B : in std_logic;
           C : out std_logic
          );
end module;
```
- A port lista elemei kizárólag signal-ok (a signal kulcsszó el is hagyható)
- Speciális módosítóval rendelkeznek:
	- in az összetevő csak olvassa a jelet,
	- out az összetevő csak írja a jelet (nem olvassa vissza),
	- inout az összetevő olvassa vagy írja a jelet (kétirányú jel),
		- » CPLD-n, FPGA-n belül nincsenek valódi kétirányú jelek
	- buffer az összetevő írja és visszaolvassa a jelet (nem kétirányú jel)

- Modul
	- Entitás generic lista
		- Elemei bemenő paraméterek

```
entity ram is
    generic (
              width : integer := 32;
              depth : integer := 1024;
              addr_len : integer := 10
              );
    port (
            clk : in std_logic;
            rst : in std_logic;
            rd : in std_logic;
            wr : in std_logic;
           addr : in std logic vector (addr len - 1 downto 0);
           data in : in std logic vector (width - 1 downto 0);
           data out : out std logic vector (width - 1 downto 0)
          );
end ram;
```
- Modul
	- A működés leírása: architecture
	- Egyidejű, konkurens utasításokat tartalmaz
		- Párhuzamosan végrehajtandó utasítások megadása (mint a HW-ben)

```
architecture azonosító of entity_azonosító is 
       … -- deklarációs rész
begin
       … -- konkurens utasítások
end azonosító;
```
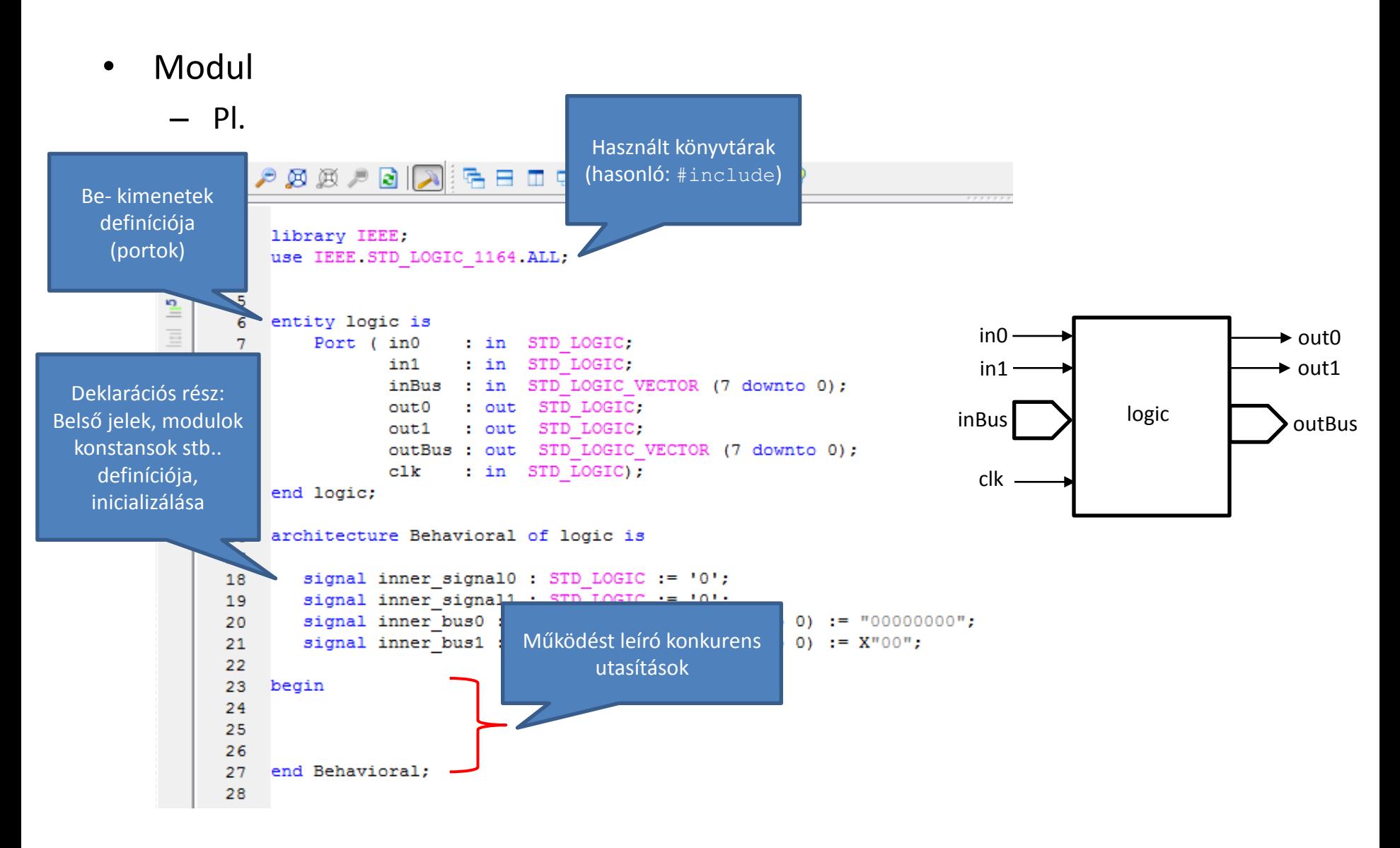

- Deklarációs rész
	- Jelek, konstansok
	- Komponensek deklarálása
		- Melyeket egy másik VHDL fájlban már megírtunk, vagy könyvtárból beemeltünk
		- $\cdot$  Pl.:

```
component comp is
    generic(
               p : integer;
                r : integer
               );
    port(
           a : in std_logic;
           b : out std_logic
          );
end component;
```
- A deklarált komponensek használatához példányosítani kell őket
	- A deklarációs rész után (**begin** ….. **end** között)
	- Egy komponens akár többször is példányosítható

- Utasítások
	- Egyidejű (konkurens) utasítások
		- Összetevő példányosítás
		- generate utasítás
		- Egyidejű jel-értékadás, hozzárendelés ( $\le$ =)
		- when else utasítás
		- with utasítás
		- process: sorrendi (szekvenciális) folyamatok
		- Típusok és állandók definíciója: globális felhasználásra
		- procedure, function: eljárás és függvény meghatározás
		- Eljárások hívása

- Utasítások
	- Sorrendi (szekvenciális) utasítások
		- Process-en, eljáráson és függvényen belül
		- Típusok és állandók definíciója: helyi, lokális felhasználásra
		- Változó deklarálás
		- Változó-értékadás, hozzárendelés ( := )
		- Sorrendi jel-értékadás, hozzárendelés ( $\le$ =)
		- if-then-else, case, wait utasítások
		- loop, next, exit utasítások
		- procedure, function: Eljárás és függvény meghatározás
		- Függvények és eljárások hívása
		- return utasítás: visszatérési érték beállítás

- Utasítások
	- Összetevő példányosítás: map
	- A deklarált komponensből konkrét HW-összetevő (példány)
		- A példánynak egyedi azonosítót kell kapnia (comp\_inst1)
		- A generic map és port map lista megadja a példány és a főmodul közötti összeköttetéseket

```
comp_inst1: comp
generic map(
                       p \Rightarrow p \text{ top,}r \Rightarrow r top
                      )
port map(
                 a \Rightarrow a top,
                 b \Rightarrow b \text{ top});
```
- Bekötetlen kimenetek: open kulcsszó
- Bekötetlen bemenetek: '1'-hez vagy '0'-hoz kell rendelni

- Utasítások
	- Hatékony többszöri példányosítás: generate
	- Ciklussal

```
comp_16_inst: for i in 0 to 15 generate
    comp_inst1: comp
    generic map(
                   p \Rightarrow p\_top,r \Rightarrow r_t)
    port map(
                a => a top(i),
                b \Rightarrow b \text{ top}(i));
end generate comp_16_inst;
```
- Utasítások
	- Példányosítás
	- Különböző könyvtárakban számtalan előre definiált alapelem található
		- library és use kulcsszavak
		- A Xilinx saját (közvetlenül elérhető) alapelemei

[Spartan-3E Libraries](spartan3e_hdl.pdf)

- Utasítások
	- Folyamat: process
	- Sorrendi (szekvenciális) folyamatok leírása
		- Hasonlít egy sorrendi programhoz
		- Ha több folyamat van egy modulban, akkor azok egyidejűleg hajtódnak végre

```
azonosító: process(signal_1, signal_n)
… -- deklarációs rész
begin
… -- definíciós rész
end process azonosító;
```
- Érzékenységi listát, várakozás (wait) utasítást, vagy eljárás hívást kell tartalmaznia
	- Tisztán kombinációs folyamat: kombinációs logika leírására
	- Órajeles folyamatok: kombinációs és szinkron sorrendi logika leírására
	- Eseményvezérelt
		- » Az érzékenységi jelek valamelyike megváltozik (pl. órajel él-váltás)
		- » Teljesülnek az utasítás végrehajtásához szükséges feltételek
	- A folyamat utolsó utasítása után, a végrehajtás visszatér a folyamat első utasítására, és ez folytatódik

- Utasítások
	- Folyamat: process
		- Logikai feltételhez kötött végrehajtás: if-then-else
		- Csak sorrendi (szekvenciális) részen belül

```
if logikai_feltétel_0 then
  … -- utasítások
{ elsif logikai_feltétel_1 then
  … -- utasítások }
…
{ elsif logikai_feltétel_n then
  … -- utasítások }
[ else … 
  … -- utasítások ]
end if;
```
- Több elseif is megengedett
- De csak egy else

- Utasítások
	- Folyamat: process
		- Logikai feltételhez kötött végrehajtás: if-then-else

```
entity mux is 
  port (a, b, sel :in bit;
         c: out bit);
end;
architecture bhv of mux is
begin
    process (a, b, sel)
    begin
         if sel = '1' then
             c <= b;
         else
             c <= a;
         end if;
    end process;
end bhv;
```
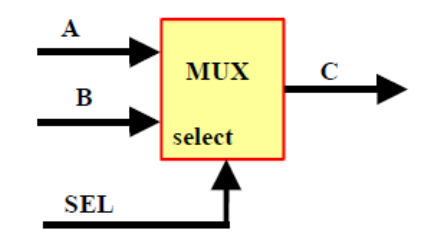

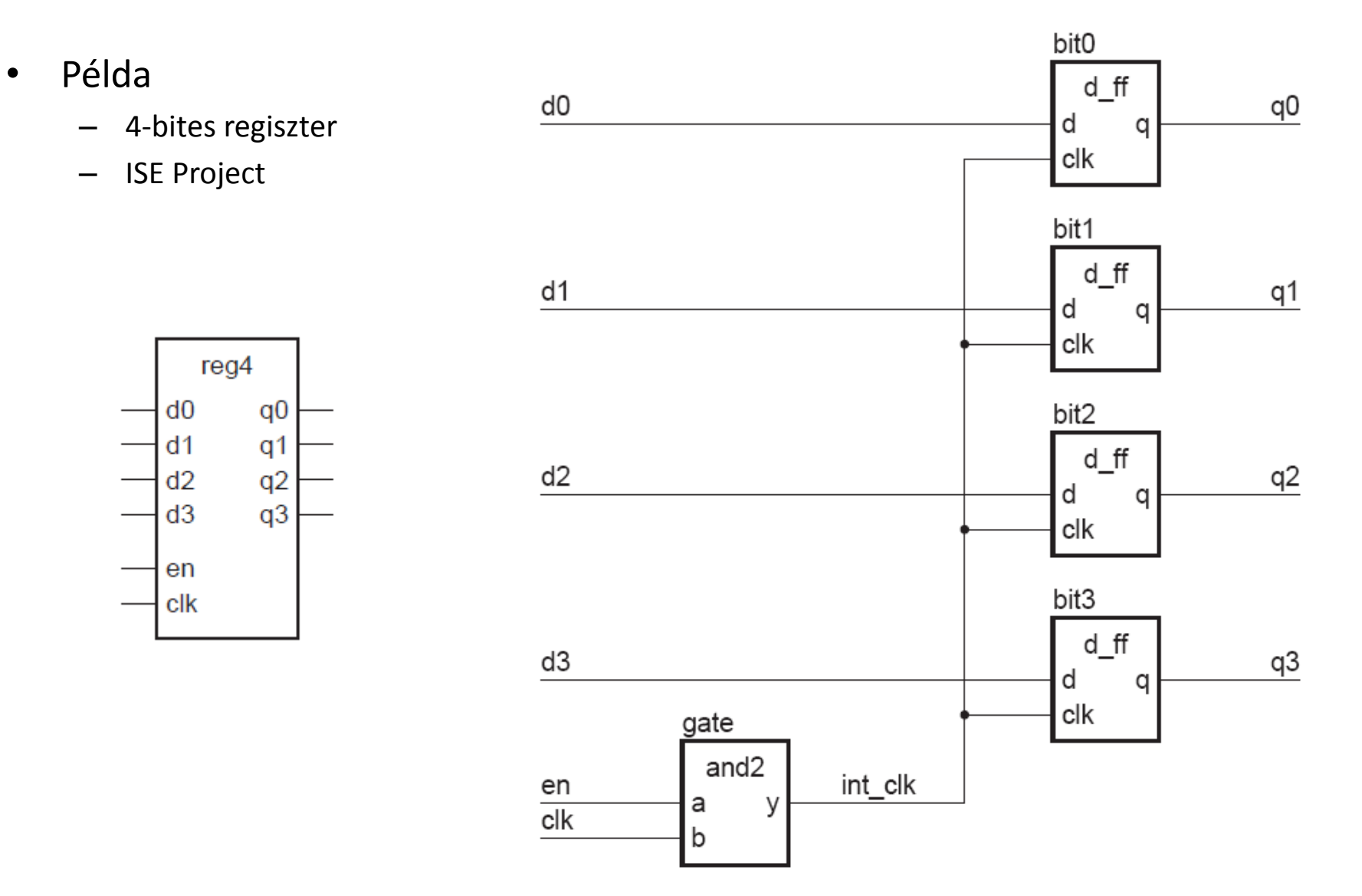

- Utasítások
	- Folyamat: process
		- Logikai feltételhez kötött végrehajtás: case-when

```
case kifejezés is
     when lehetséges_értéke_0 =>
       utasítások_0;
     when lehetséges_értéke_1 =>
       utasítások_1; 
 ...
     when others => 
       utasítások_n;
end case;
```
- Utasítások
	- Folyamat: process
		- Logikai feltételhez kötött végrehajtás: case-when

```
type alu_func is (pass1, pass2, add, subtract);
… 
alu_ proc: process (func)
…
begin
     case func is
           when pass1 =>
              result := operand1;
            when pass2 =>
              result := operand2;
           when add => 
              result := operand1 + operand2;
            when subtract =>
              result := operand1 - operand2; 
           when others =>
             result := -1;end case;
end process alu_ proc;
```
- Utasítások
	- Folyamat: process
		- Logikai feltételhez kötött végrehajtás: case-when
			- Véges állapotú állapotgép (FSM) megvalósítása
			- Moore modell

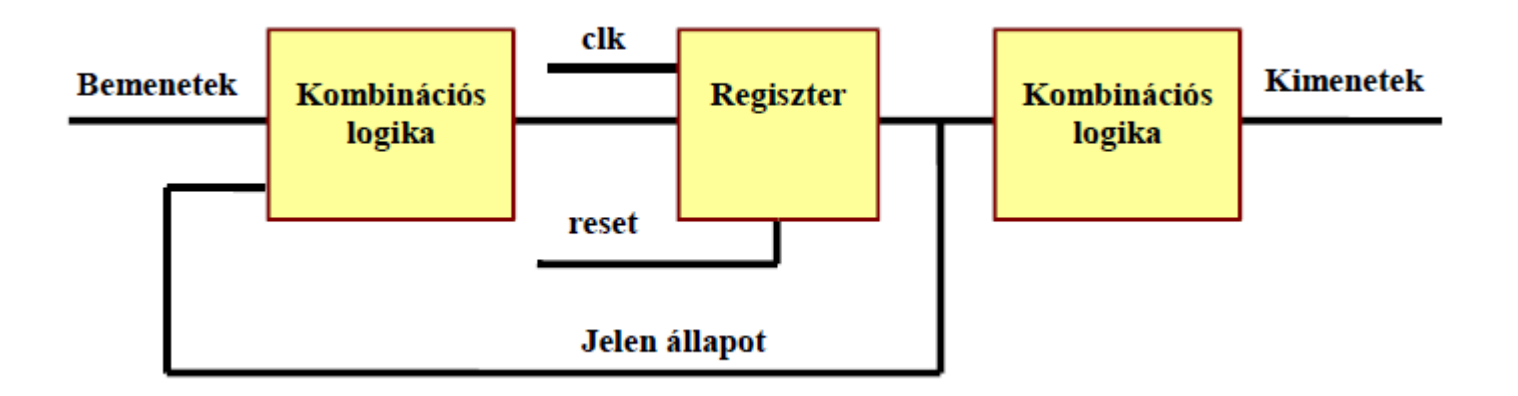

- FSM példa
	- Legyen négy állapot
		- S0, S1, S2 és S3
		- A hozzájuk tartozó kimeneti értékek rendre: "0000", "1001", "1100" és "1111",

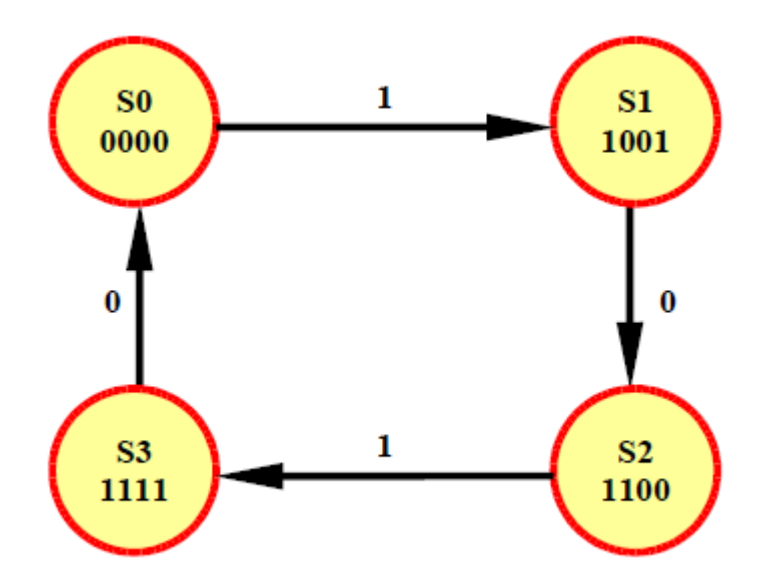

#### • FSM példa

```
entity fsm is port(clk,in1,reset: in std_logic;
                    out1: out std_logic_vector(3 downto 0));
end fsm;
architecture moore of fsm is
  type stateType is (s0,s1,s2,s3); -- Állapot felsorolás
   signal state: stateType;
```
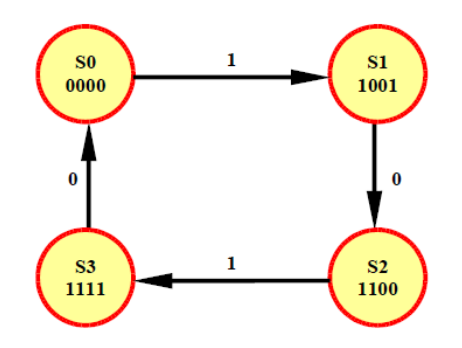

#### **begin**

**…**

```
StateUpdate: process(clk,reset) -- Órajeles folyamat
   begin
      if reset = '1' then state <= s0; -- Állapot törlése
     elsif clk'event and clk = '1' then
        case state is when s0 = \frac{1}{s} if \frac{1}{s} if s = \frac{1}{s} c c if;
                         when s1 \Rightarrow \textbf{if } \text{in1} = '0' then state \leq s2; end if;
                         when s2 \implies \textbf{if} \text{in1} = '1' then state \leq s3; end if;
                         when s3 \Rightarrow \textbf{if} \text{in1} = '0' then state \leq s0; end if;
        end case;
      end if;
   end process;
```
• FSM példa (folyt.)

```
…
   SetOut: process(state) -- Kombinációs folyamat
  begin
     case state is when s0 => out1 <= "0000";
                   when s1 => out1 <= "1001";
                    when s2 => out1 <= "1100";
                    when s3 => out1 <= "1111";
     end case;
   end process;
end moore;
```
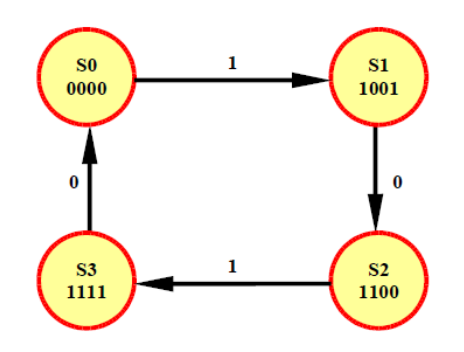

- Utasítások
	- Értékadás
		- Jeleknél <=
			- Csak konkurens részben lehet jeleket deklarálni
			- Konkurens és sorrendi végrehajtásnál is használják
		- Változóknál :=
			- Csak sorrendi részében lehet változókat deklarálni
			- A változókat folyamatban vagy alprogramban sorrendi végrehajtásnál használják

- Utasítások
	- Értékadás
		- A fő különbség egy jel és egy változó között
			- A jelhez az értékét csak egy delta késleltetés után lehet hozzárendelni
			- A változó azonnal megkapja az értékét.

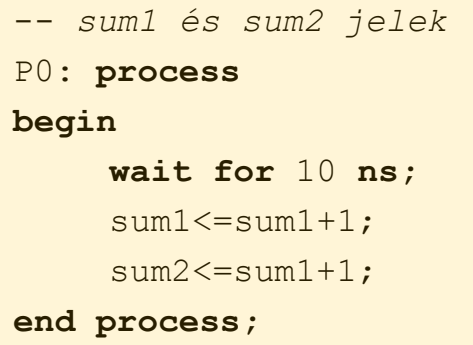

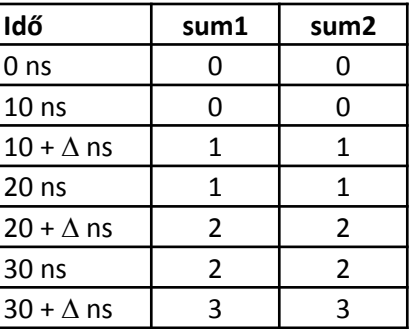

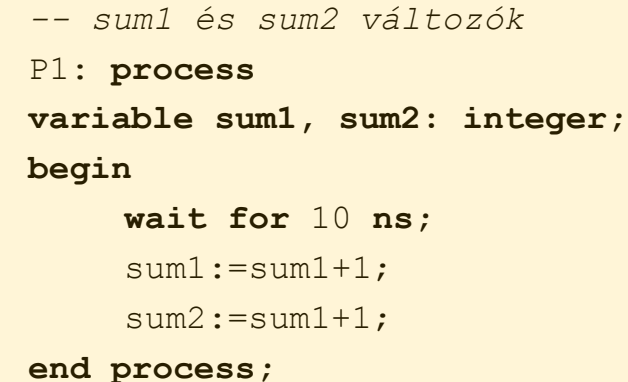

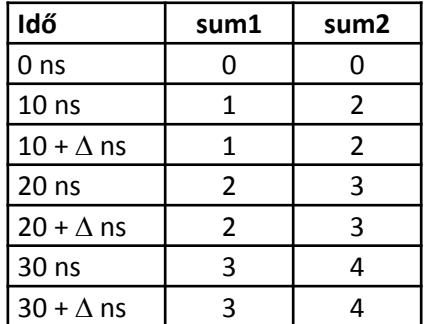

- Utasítások
	- Feltételes értékadás
		- Feltételes konkurens értékadás: when-else
		- Csak konkurens részben

```
cél_azonosító <= kifejezés_0 when feltétel else
               kifejezés_1 when feltétel else
 ...
               kifejezés_n;
```

```
\cdot Pl.:
```

```
z <= d0 when sel = "00" and en = '1' else
      d1 when sel = "01" and en = '1' else
      d2 when sel = "10" and en = '1' else
     d3 when sel = "11" and en = '1' else
     '0';
```
- Utasítások
	- Feltételes értékadás
		- Feltételes konkurens értékadás: with-select-when
		- Csak konkurens részben

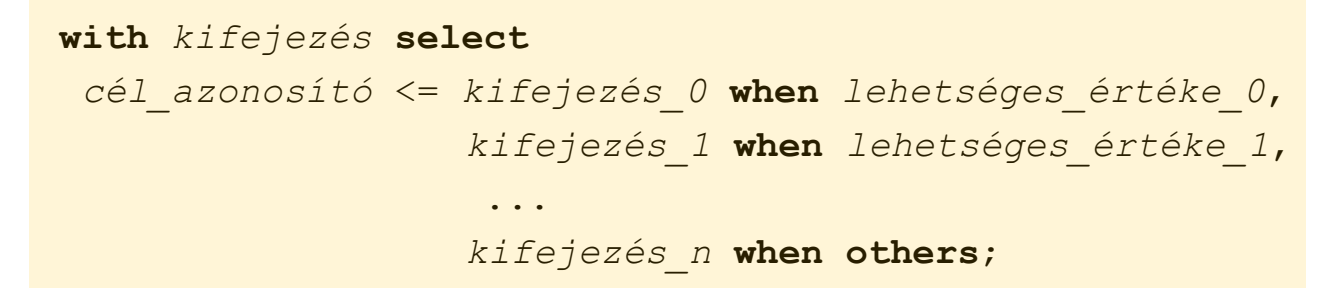

- Az összes lehetséges választási értéket fel kell sorolni
- Az összes maradék választására: when others szerkezet

```
\cdot Pl.:
```

```
with data select
 q <= a when "00",
       b when "11",
       c when others;
```
- Utasítások
	- Ciklusok
		- Csak szekvenciális részben
		- loop

```
loop
  { szekvenciális_utasítások } 
  [ cimke : ] exit [ loop_azonosító ] [ when logikai_kifejezés ] ;
end loop;
```
- A legegyszerűbb ciklus
- $\bullet$  Ciklusból kilépés az  $ext{exist}$ utasítással
- Csak szimulációban vagy viselkedés leírásban, Pl.:

```
loop
    count value := (count value + 1) mod 16;
    count <= count_value;
    exit when reset = '1;
end loop;
```
- Utasítások
	- Ciklusok
		- Csak szekvenciális részben
		- while

```
while logikai_kifejezés loop
  { szekvenciális_utasítások } 
end loop;
```
- Csak szimulációban vagy viselkedés leírásban
- $\cdot$  Pl.:

```
process
begin
     while error_flag /= '1' loop
         Clock <= not Clock;
         wait for CLK_PERIOD/2;
     end loop;
end process;
```
- Utasítások
	- Ciklusok
		- Csak szekvenciális részben
		- for

```
for azonosító in tartomány loop
  { szekvenciális_utasítások }
end loop;
```
• Szimulációban, viselkedés leírásban

```
for i in 0 to 127 loop
    count out \le count out + 1;
    wait for 5 ns;
end loop;
```
- Szintetizálható kódban is használható
	- Szintézis időben a ciklus kifejtésével
	- Flexibilis, jól olvasható VHDL kód

- Utasítások
	- Ciklusok
		- for
		- Szintetizálható kódban is használható
			- Ha szintetizálni szeretnénk kifejthető kódot kell írni, Pl:

```
for i in 1 to 4 loop
  a(i) \leq b(5-i);end loop;
```
• A szintézis folyamán a szintézer behelyettesíti a ciklusváltozót és kifejti a négy utasítást

```
a(1) \leq b(5-1);
a(2) \leq b(5-2);
a(3) \leq b(5-3);
a(4) \leq b(5-4);
```
### Digitális rendszer-tervezés

• Szimuláció

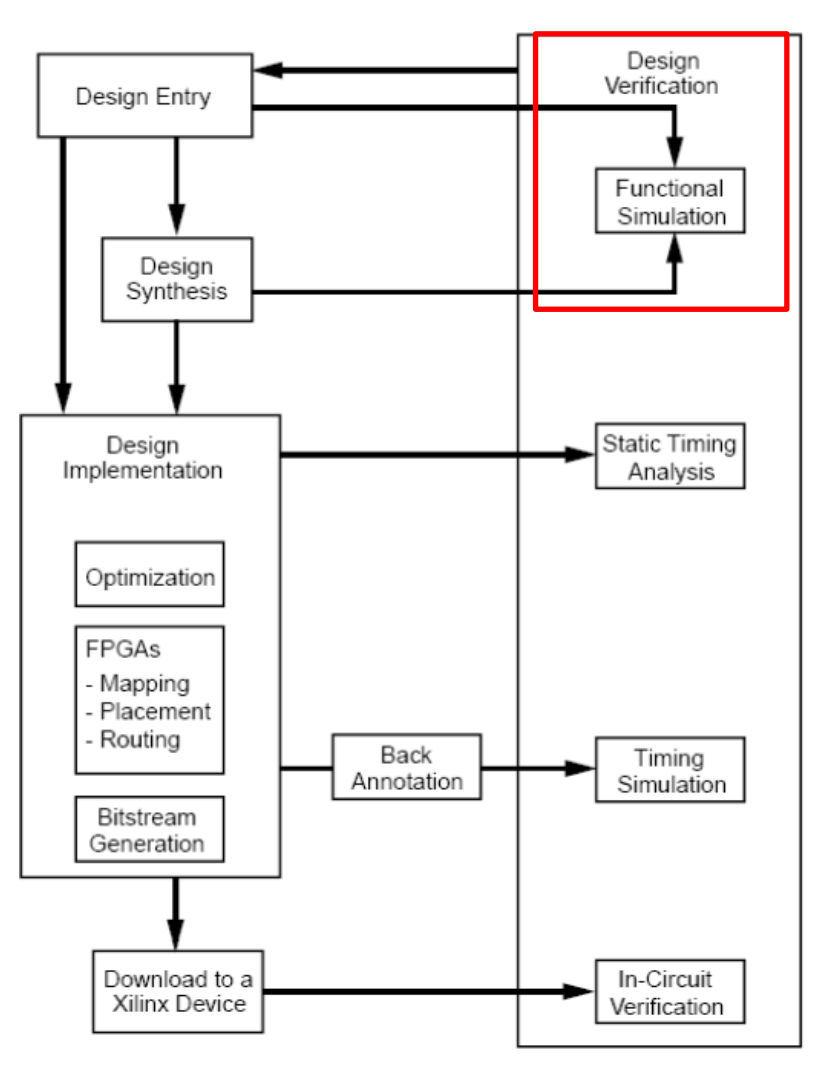

- Viselkedés szintű szimuláció
	- A VHDL modell jóságának igazolása
		- Próbapad (test bench)
			- A vizsgálandó modellből (szimulált HW)
			- És a gerjesztéseket létrehozó modellből (tesztminta generátor) áll

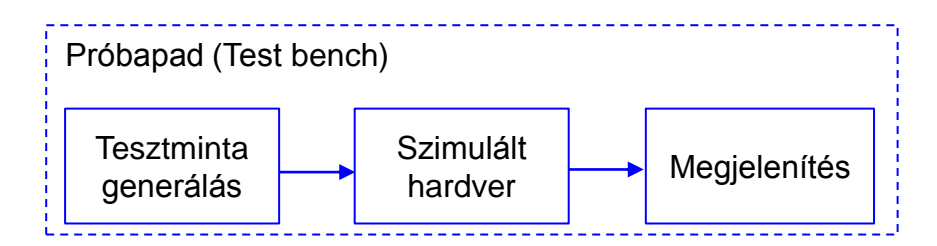

- A tesztminta generátor kimeneti jeleivel gerjesztjük a vizsgált VHDL modellt
	- » UUT (Uinit Under Test)
	- » Ellenőrizhetjük a szimulált hardver kimeneti jeleit
	- » Hátrány: a próbapad VHDL modelljében is lehetnek hibák

## Digitális rendszer-tervezés

- A tervezés folyamata
	- Xilinx ISE

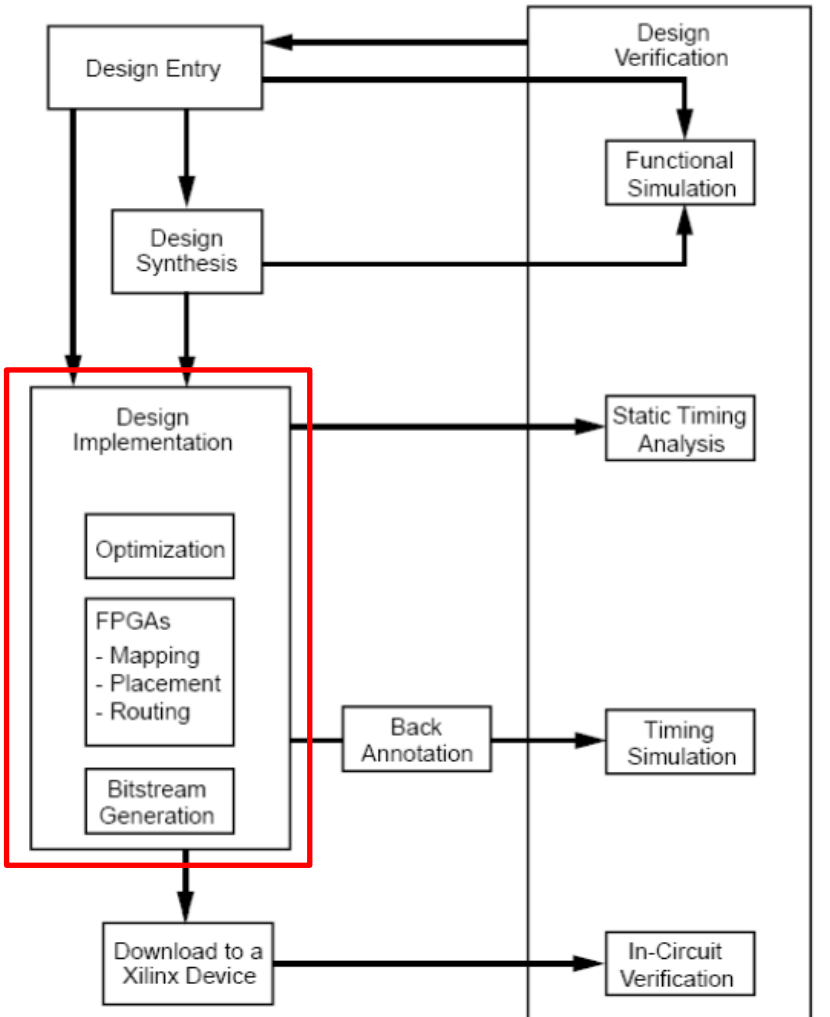

#### **Xilinx ISE Design Entry/Synthesis:**

- Terv létrehozása
- Kapcsolási rajz alapon
- HDL alapon (hardverleíró nyelv)
- Egyéb forrásból (FSM,…)
- Kitételek/korlátozások megadása

#### **Design Implementation:**

- A terv (logikai leírás) konvertálása fizikai információvá (konfiguráló bitfolyammá)
- Mapping(MAP): a terv adaptálása az adott eszközben, kitételek feldolgozása, tervezési szabályok ellenőrzése
- Placement/Routing(PAR): elemek elhelyezése, összekötések megvalósítása, optimalizálás

#### **Design Verification:**

– Az elkészült áramkör funkcionális és minőségi vizsgálata (szimuláció/in-circuit ellenőrzés)

- Felhasználói megkötések
	- A VHDL terv fizikai eszközbe történő lefordításának vezérlése
		- A fizikai kivezetések hozzárendelése
		- A fizikai be/kimeneti fokozatok vezérlése
			- Pl. Feszültségszintek, fel/lehúzó ellenállások
		- A időzítéssel, vezetékezéssel kapcsolatos megkötések, elvárások stb.
			- Pl. maximális jelkésleltetés, órajel hálózat használata
	- A tervhez tartozó szöveges UCF forrásfájlban

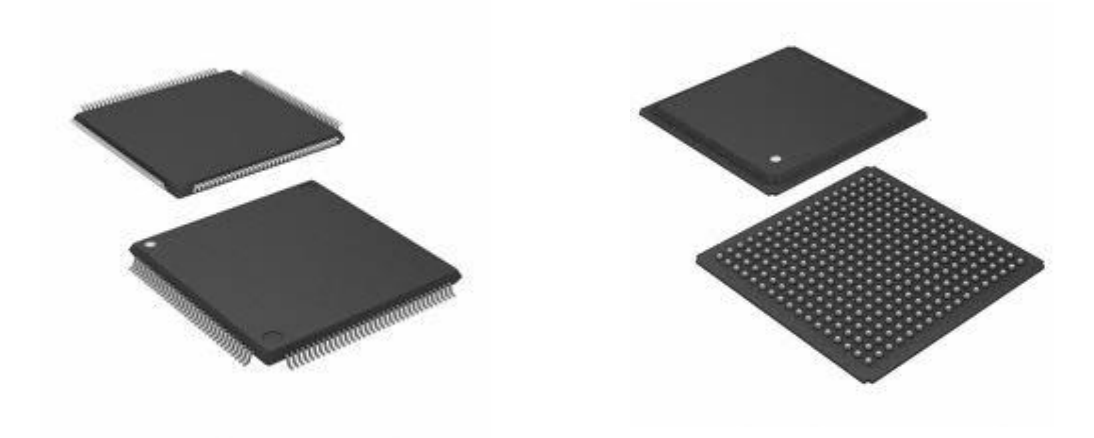

- Felhasználói megkötések
	- A fizikai kivezetések hozzárendelése

```
entity logic is
   Port (in0 : in STD_LOGIC;
          in1 : in STD LOGIC;
          inBus : in STD LOGIC VECTOR (7 downto 0);
          out0 : out STD LOGIC;
          out1 : out STD LOGIC;
          outBus : out STD LOGIC VECTOR (7 downto 0);
                 : in STD LOGIC);
          _{\rm clk}end logic;
```
- Felhasználói megkötések
	- A fizikai kivezetések hozzárendelése

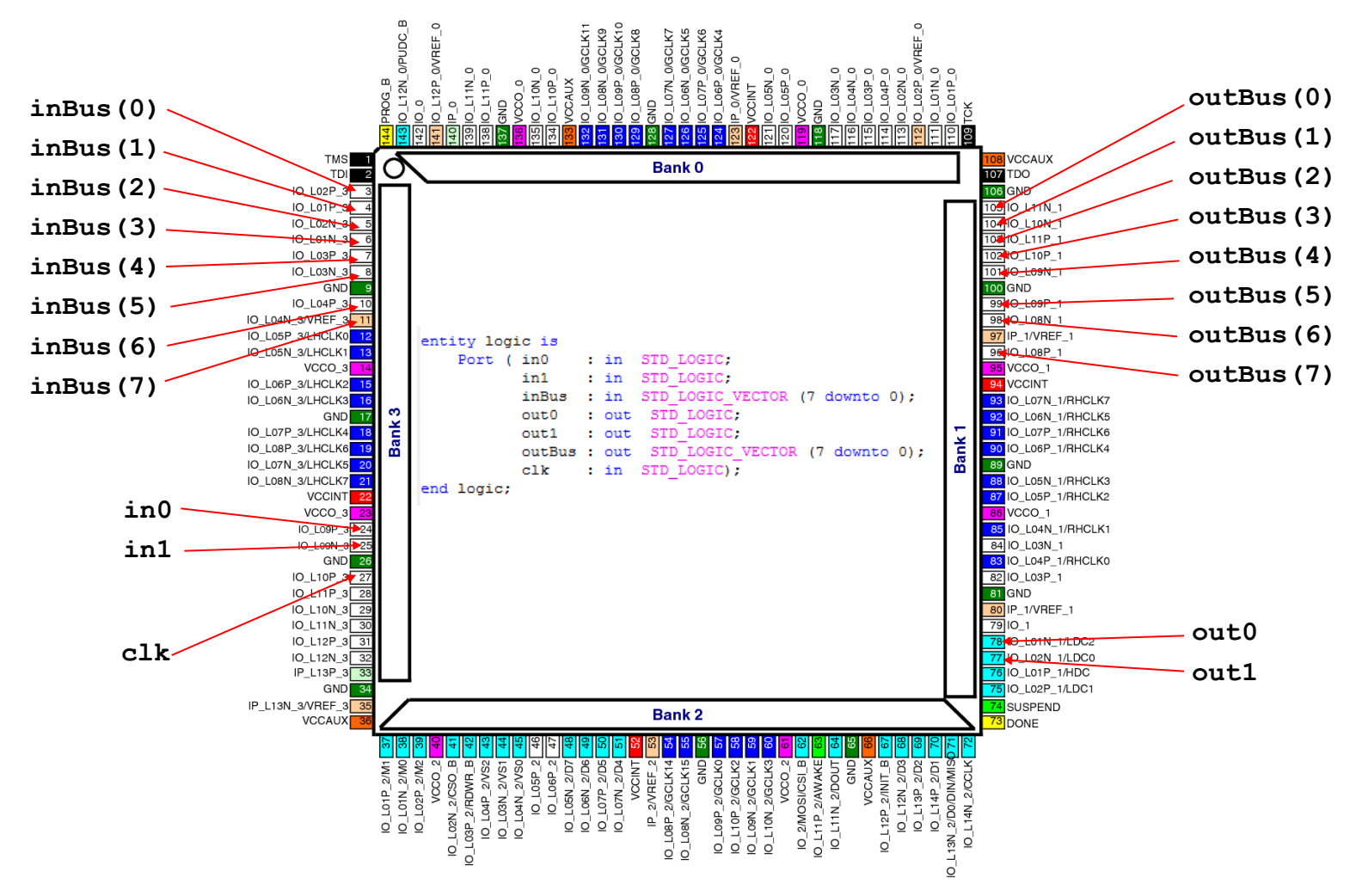

- Felhasználói megkötések
	- A fizikai kivezetések hozzárendelése

```
# Megjegyzés
NET "in0" LOC = "P24";
NET "in1" LOC = "P25";
NET "inBus<0>" LOC = "P3";
NET "inBus<1>" LOC = "P4";
NET "inBus<2>" LOC = "P5";
NET "inBus<3>" LOC = "P6";
NET "inBus<4>" LOC = "P7";
NET "inBus<5>" LOC = "P8";
...
           entity logic is
               Port (in0 : in STD LOGIC;
                      in1 : in STD LOGIC;
                      inBus : in STD LOGIC VECTOR (7 downto 0);
                      out0 : out STD LOGIC.
                      out1 : out STD LOGIC,
                      outBus : out STD LOGIC VECTOR (7 downto 0);
                             : in STD LOGIC);
                      clk
           end logic;
```
- Mapping(MAP)
	- A terv adaptálása az adott eszközben, kitételek feldolgozása, tervezési szabályok ellenőrzése
	- A VHDL-ben definiált logikai feladatok szétosztása a programozható eszköz erőforrásai között
- Placement/Routing(PAR)
	- Elemek elhelyezése, összekötések megvalósítása, optimalizálás
- Konfigurációs bitfolyam előállítása
	- Többféle lehetőség
		- Közvetlenül az eszközbe tölthető bitfolyam
		- Konfigurációs memóriába tölthető bitfolyam
- Eszköz konfigurálás
	- Programozó készülékkel
	- Külső eszközzel (mP, egyéb intelligens eszköz)

Eszköz konfigurálás  $\bullet$ 

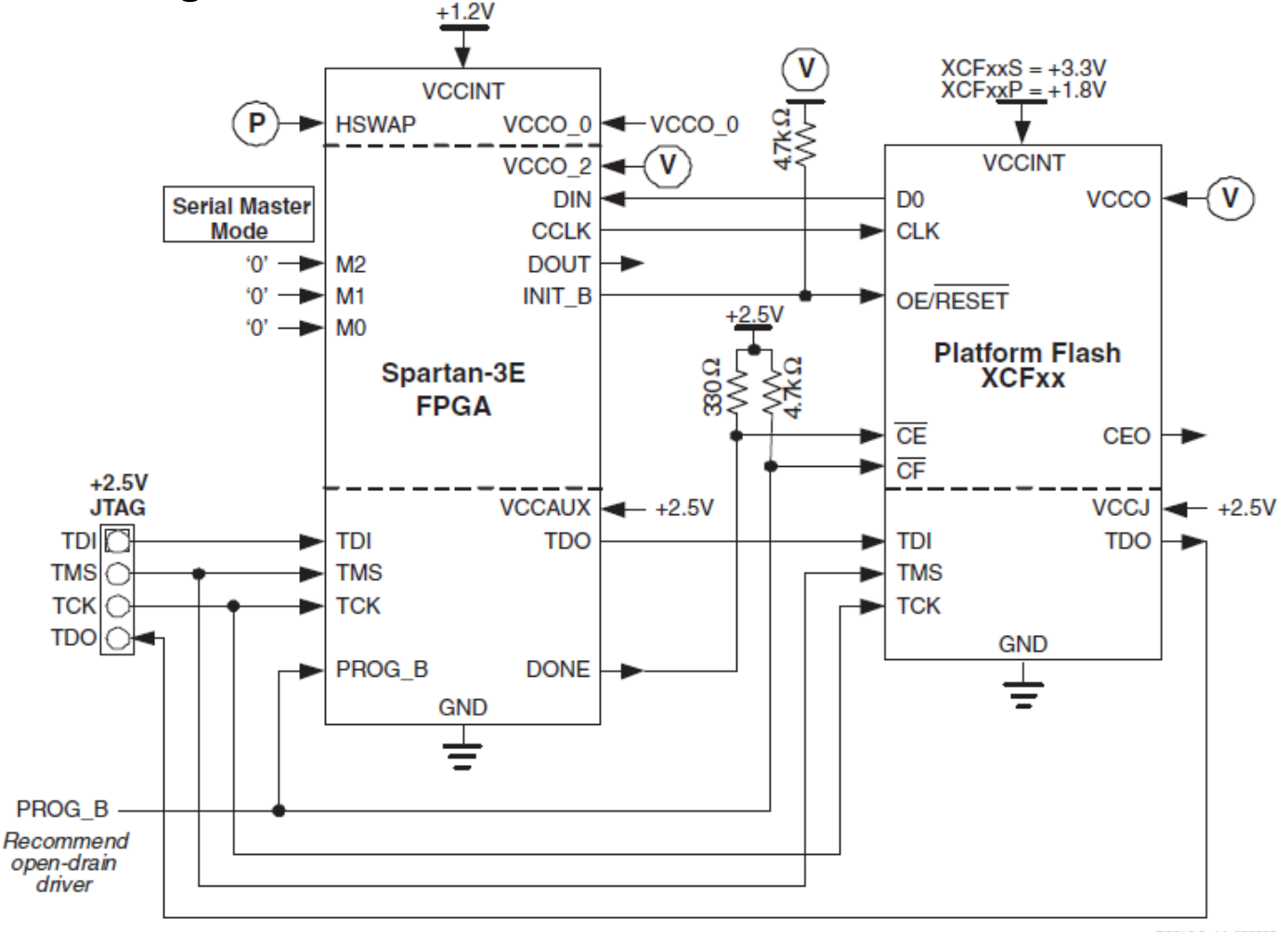

DS312-2\_44\_082009

Figure 51: Master Serial Mode using Platform Flash PROM

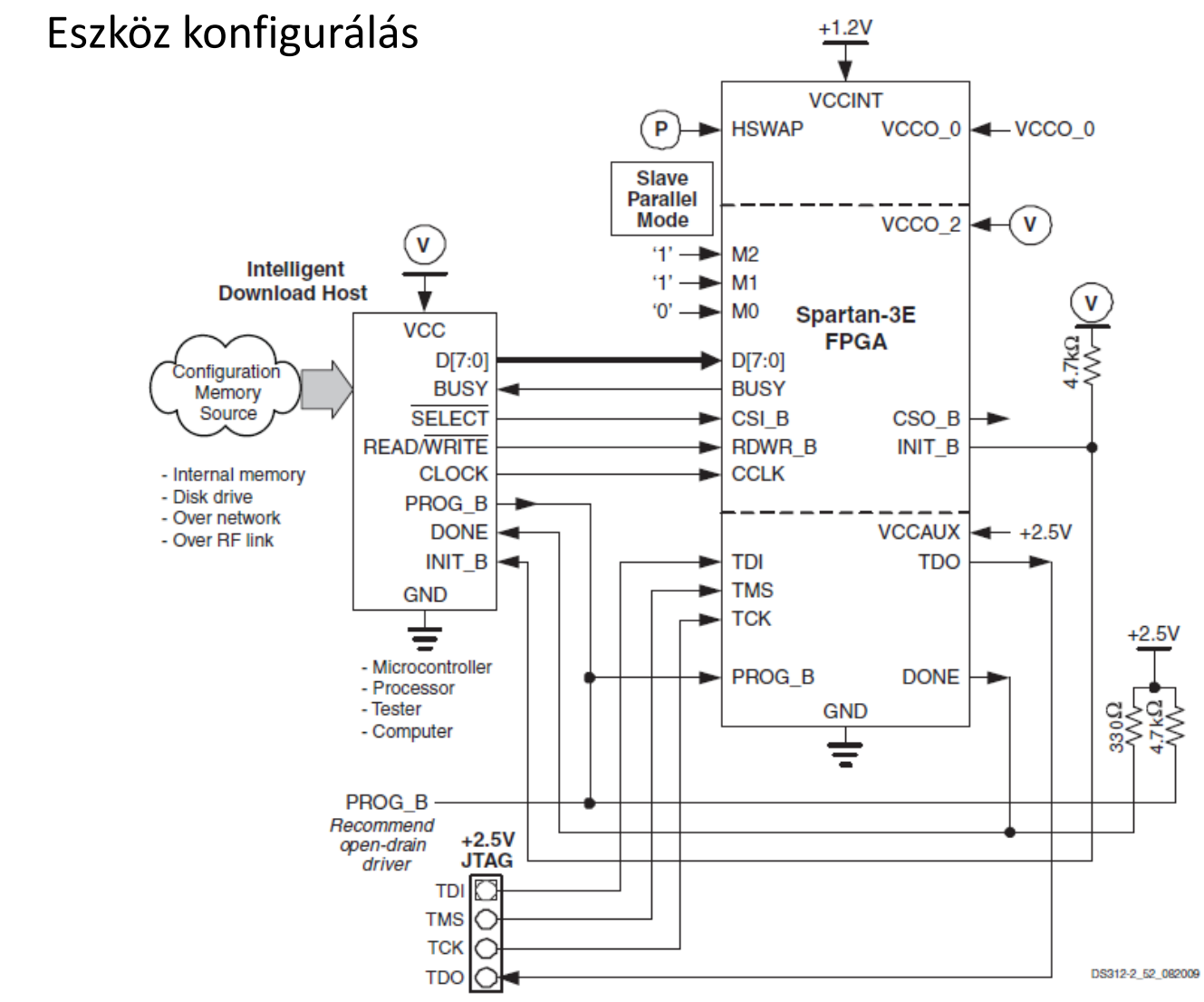

 $\bullet$ 

Figure 61: Slave Parallel Configuration Mode